## **Quick Start - AIX File System** *i***DataAgent** TABLE OF CONTENTS

### OVERVIEW

Introduction Key Features Add-On Components Terminology

## SYSTEM REQUIREMENTS

### **GETTING STARTED - DEPLOYMENT**

Where to Install Method 1: Interactive Install Method 2: Install Software from CommCell Console

### **GETTING STARTED - DEPLOYMENT ON A CLUSTER**

Where to Install Installing the AIX File System *i*DataAgent - Clustered Environment

## GETTING STARTED - DEPLOYMENT ON A VERITAS CLUSTER

Where to Install Installing the AIX File System *i*DataAgent - Veritas Clustered Environment

## GETTING STARTED CONFIGURATION

### GETTING STARTED BACKUP

Perform a Backup

### GETTING STARTED RESTORE

Perform a Restore

# **Overview - Unix/Linux File System iDataAgents**

## TABLE OF CONTENTS

### Introduction

Key Features Simplified Data Management Point-In-Time Recovery SnapProtect Backup Backup and Recovery Failovers Efficient Job Management and Reporting Block Level Deduplication

#### **Add-On Components**

SRM for Unix File System 1-Touch OnePass Agent Content Indexing and Search Desktop Browse

Terminology

### WHERE TO GO NEXT

### Linux

Walks you through the process of installing and configuring the File System /DataAgent for Linux.

### AIX

Walks you through the process of installing and configuring the File System *i*DataAgent for AIX

### FreeBSD

Walks you through the process of installing and configuring the File System  $i{\rm DataAgent}$  for FreeBSD.

### HPUX

Walks you through the process of installing and configuring the File System  $i {\rm DataAgent}$  for HPUX.

### Solaris

Walks you through the process of installing and configuring the File System  $i{\rm DataAgent}$  for Solaris.

### Tru64

Walks you through the process of installing and configuring the File System  $i{\rm DataAgent}$  for Tru64.

## INTRODUCTION

Calypso software provides a simplified end-to-end protection of file system data residing on all the Unix computers in your enterprise. In addition to complete protection of file system data for disaster recovery, it also provides a robust and comprehensive backup and recovery solution with significant speed performance and efficient use of disk and tape drives. It also assists you in full system rebuilds and eliminates recovery failures.

## **KEY FEATURES**

The Unix File System iDataAgents offers the following key features:

### SIMPLIFIED DATA MANAGEMENT

The Unix File System *i*DataAgents enables easy management of all the UNIX systems in your environment, by providing a singular approach to manage the data using the same unified console and infrastructure.

## POINT-IN-TIME RECOVERY

In the event of a serious system failure, such as the breakdown of hardware, software, or operating systems, the Unix File System *i*DataAgent provides point-in-time recovery of files at any given time.

## SNAPPROTECT BACKUP

SnapProtect backup enables you to create a point-in-time snapshot by temporarily quiescing the data, taking a snapshot, and then resuming live operations. SnapProtect backup works in conjunction with hardware snapshot engines.

### BACKUP AND RECOVERY FAILOVERS

In the event that a MediaAgent used for the backup or recovery operation fails, it is automatically resumed on alternate MediaAgents.

In such cases, the backup or restore job will not restart from the beginning, but will resume from the point of failure. This is especially useful for backups and restores of large amount of file system data.

In the event, that a network goes down, the backup and recovery jobs are resumed on alternate data paths. Similarly, in the event of a device failure, the jobs are automatically switched to alternate disk and tape drives.

### EFFICIENT JOB MANAGEMENT AND REPORTING

You can view and verify the status of backup and recovery operations from the Job Controller and Event Viewer windows within the CommCell Console. You can also track the status of the jobs using Reports, which can be saved and easily distributed. Reports can be generated for different aspects of data management.

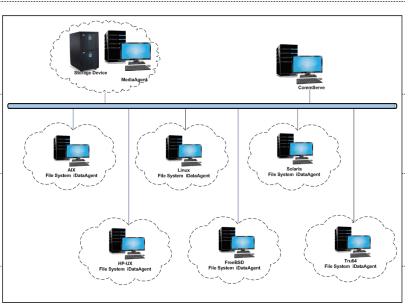

You also have the flexibility to customize the reports to display only the required data and save them to any specified location in different formats. For example, you can create a backup job summary report to view at-a-glance the completed backup jobs.

In addition, you can also schedule these reports to be generated and send them on email without user intervention.

### **BLOCK LEVEL DEDUPLICATION**

Deduplication provides a smarter way of storing data by identifying and eliminating the duplicate items in a data protection operation.

Deduplication at the data block level compares blocks of data against each other. If an object (file, database, etc.) contains blocks of data that are identical to each other, then block level deduplication eliminates storing the redundant data and reduces the size of the object in storage. This way dramatically reduces the backup data copies on both the disk and tapes.

## **ADD-ON COMPONENTS**

### SRM FOR UNIX FILE SYSTEM

SRM is integrated with UNIX File System iDataAgent to provide several advanced reporting capabilities for your backups. When enabled, backup jobs collect details on the file systems currently being used or not used, the memory and hardware resources consumed, storage usage, and granular file-level analytics.

SRM reports include detailed information on the state of your file system data, including free space, used space, file count, file sizes, directory structure, and many other useful statistics.

In addition, **SRM summaries** provide a graphical, real-time representation of usage information such as memory and CPU utilization. Optional file-level analytics provides even more granular details at the file-level for optimizing your storage resources.

SRM integration with UNIX File System iDataAgent can be easily enabled with your backups to take advantage of these features.

### 1-TOUCH

1-Touch recovery helps to recover a crashed system in the least amount of time. By automatically rebuilding the operating system, you can recover systems with defective components such as inaccessible volumes or crashed disks. You don't need to reinstall the individual software packages or operating systems manually.

### **ONEPASS AGENT**

The OnePass Agent is an integrated File System agent which backs up and archives the qualified data. It reclaims backup storage space when files and stubs are deleted on the primary storage.

### CONTENT INDEXING AND SEARCH

Content Indexing and Search enables users to content index their data and later search the data from a user-friendly web interface. The users can also perform restore operations or other advanced actions on the searched data.

### **DESKTOP BROWSE**

Desktop Browse enables users to browse and restore data from a Web Browser, which provides the facility to access and restore data from anywhere.

## TERMINOLOGY

The Unix File System documentation uses the following terminology:

| CLIENT     | The computer in which the <i>i</i> DataAgent is installed and contains the data to be secured. |
|------------|------------------------------------------------------------------------------------------------|
| BACKUP SET | A group of subclients which includes all of the data backed up by the <i>i</i> DataAgent.      |
| SUBCLIENT  | The Unix file system data to be backed up.                                                     |

Back to Top

## System Requirements - AIX File System iDataAgent

AIX HP-UX FreeBSD Linux Solaris Tru64 Supported Features

The following are the requirements for AIX File System iDataAgent:

## **OPERATING SYSTEM**

| AIX | AIX 7.1                                                                                                    | Power PC (Includes IBM System p) |  |
|-----|----------------------------------------------------------------------------------------------------|----------------------------------|--|
|     | AIX 6.1                                                                                                    | Power PC (Includes IBM System p) |  |
|     | AIX 5.3 32-bit and 64-bit with technology level 7 (or higher) and runtime library xlC.rte 8.0.0.0 or higher | Power PC (Includes IBM System p) |  |
|     | Note that all AIX platforms support Logical Partitions (LPAR).                                              |                                  |  |

PROCESSOR

## **CLUSTER - SUPPORT**

The software can be installed on a Cluster if clustering is supported by the above-mentioned operating systems.

For information on supported cluster types, see Clustering - Support.

## HARD DRIVE

750 MB minimum of hard disk space for software

100 MB of additional hard disk space for log file growth

500 MB of reserved hard disk space for the Job Results directory

1 GB of temp space required for install or upgrade (where the temp folder resides)

For information on space requirements to install/upgrade the File System and service pack, see Service Pack - System Requirements.

## MEMORY

16 MB RAM minimum required beyond the requirements of the operating system and running applications

Swap space = 2\*RAM size

## AIX LPAR/WPAR SUPPORT

Data protection on Logical Partitioning (LPAR) and Workload Partitioning (WPAR) is supported.

## PERIPHERALS

DVD-ROM drive Network Interface Card

## **MISCELLANEOUS**

### NETWORK

TCP/IP Services configured on the computer.

## SUPPORTED FILE SYSTEMS

The AIX File System iDataAgent supports the following file systems: Enhanced Journal File System (JFS2)

General Parallel File System (GPFS)

Journal File System (JFS)

VERITAS File System (VxFS)

## **VOLUME MANAGERS**

Veritas Volume Manager (VxVM) 5.0 or higher

Logical Volume Manager (LVM)

### DISCLAIMER

Minor revisions and/or service packs that are released by application and operating system vendors are supported by our software but may not be individually listed in our System Requirements. We will provide information on any known caveat for the revisions and/or service packs. In some cases, these revisions and/or service packs affect the working of our software. Changes to the behavior of our software resulting from an application or operating system revision/service pack may be beyond our control. The older releases of our software may not support the platforms supported in the current release. However, we will make every effort to correct the behavior in the current or future releases when necessary. Please contact your Software Provider for any problem with a specific application or operating system.

Additional considerations regarding minimum requirements and End of Life policies from application and operating system vendors are also applicable

## **Getting Started - AIX File System Deployment**

Use the following steps to install the File System iDataAgent on an AIX computer.

## WHERE TO INSTALL

Install the software directly on the computer you wish to protect.

Make sure the computer satisfies the minimum requirements specified in the System Requirements.

## INSTALLATION

The software can be installed using one of the following methods:

### **METHOD 1: INTERACTIVE INSTALL**

Use this procedure to directly install the software from the installation package or a network drive.

### METHOD 2: INSTALL SOFTWARE FROM COMMCELL CONSOLE

Use this procedure to remotely install the software on a client computer.

## **METHOD 1: INTERACTIVE INSTALL**

1. Logon to the client computer as **root** or as a sudo user.

If you are installing the software using a sudo user account, make sure that sudo user account is configured on this computer. For more information, see FAQ - Install.

 If your are installing the software from CD, run the following command to mount the CD:

### mount -V cdrfs -o ro /dev/cd0 /cdrom

• Run the following command from the Software Installation Package or mount point:

If your computer is 64-bit, see Install Unix Agents on 64-bit Platform for step-by-step

### ./cvpkgadd

The product banner and other information is displayed.

#### Press Enter.

4. Read the license agreement. Type y and press Enter.

If your computer is 32-bit, press Enter.

5. Press Enter.

3.

6.

## **BEFORE YOU BEGIN**

**Download Software Packages** Download the latest software package to perform the install.

### System Requirements

Verify that the computer in which you wish to install the software satisfies the System Requirements.

Please select a setup task you want to perform from the list below:

Advance options provide extra setup features such as creating custom package, recording/replaying user selections and installing External Data Connector software.

- 1) Install data protection agents on this computer
- 2) Advance options
- 3) Exit this menu
- Your choice: [1]

32 or 64?

This machine supports both 32 bit and 64 bit binaries. By default, we will install 32 bit binary set that has full support for all the modules included in this package. Please note that 64 bit binary set currently only support limited modules.

1) 32 bit

2) 64 bit

Your choice: [1]

Certain Calypso packages can be associated with a virtual IP, or in other words, installed on a "virtual machine" belonging to some cluster. At any given time the virtual machine's services and IP address are active on only one of the cluster's servers. The virtual machine can "failover" from one server to another, which includes stopping services and deactivating IP address on the first server and activating the IP address/services on the other server.

You now have a choice of performing a regular Calypso

procedure.

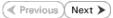

8.

9.

10.

11.

12.

13.

14.

15.

install on the physical host or installing Calypso on a virtual machine for operation within a cluster. Most users should select "Install on a physical machine" here. 1) Install on a physical machine 2) Install on a virtual machine 3) Exit Your choice: [1] We found one network interface available on your machine. We will associate it with the physical machine being If you have only one network interface, press Enter to accept the default network interface name and continue. installed, and it will also be used by the CommServe to connect to the physical machine. Note that you will be able to additionally customize Datapipe Interface Pairs If you have multiple network interfaces, enter the interface name that you wish to use as default, and then press Enter. used for the backup data traffic later in the Calypso Java GUT The interface names and IP addresses depend on the computer in which the software is installed and may be different from the example shown. Please check the interface name below, and make connections if necessary: Physical Machine Host Name: [angel.company.com] Press Enter. Please specify the client name for this machine. It does not have to be the network host name: you can enter any word here without spaces. The only requirement is that it must be unique on the CommServe. Physical Machine Client name: [angel] Type the number associated with the Unix File System iDataAgent and press Install Calypso on physical machine angel Enter. Please select the Calypso module(s) that you would like to install [ ] 1) MediaAgent [1301] [CVGxMA] [ ] 2) UNIX File System iDataAgent [1101] [CVGxIDA] [a=all n=none r=reverse q=quit d=done >=next <=previous ? =help] Enter number(s)/one of "a,n,r,q,d,>,<,?" here:2 A confirmation screen will mark your choice with an "X". Install Calypso on physical machine angel Please select the Calypso module(s) that you would like to Type d for Done, and press Enter. install. [ ] 1) MediaAgent [1301] [CVGxMA] [X] 2) UNIX File System iDataAgent [1101] [CVGxIDA] [a=all n=none r=reverse q=quit d=done >=next <=previous ? =help] Enter number(s)/one of "a,n,r,q,d,>,<,?" here:d</pre> Press Enter. Do you want to use the agents for restore only without consuming licenses? [no] Installation Scripts Pack provides extra functions and latest support and fix performed during setup time. Please Type the appropriate number to install the latest software scripts and press **Enter**. specify how you want to get this pack. Select Download from the software provider website to download the latest software scripts. Make sure you have internet access. If you choose to download it from the website now, please make sure you have internet connectivity at this time. • Select Use the one in the installation media to install the software This process may take some time depending on the internet scripts from the package or share from which the installation is connectivity. currently being performed. 1) Download from the software provider website. • Select Use the copy I already have by entering its unix path, to 2) Use the one in the installation media specify the path if you have the software script in an alternate location. 3) Use the copy I already have by entering its unix path Your choice: [1] 2 Keep Your Install Up to Date - Latest Service Pack Press Enter.

It is recommended to download the latest Service pack(s). Type **Yes** and press **Enter** to automatically install the available updates during installation.

Latest Service Pack provides extra functions and latest support and fix for the packages you are going to install. You can download the latest service pack from software provider website.

If you decide to download it from the website now, please make sure you have internet connectivity at this time. This process may take some time depending on the internet connectivity.

Do you want to download the latest service pack now? [no]

Please specify where you want us to install Calypso binaries.

- If you want to specify a different path, type the path and then press Enter.
- If you want to install the software binaries to an NFS shared drive, specify the directory on which you have mounted the NFS file system and then press **Enter**.

In order to make sure that the client computer has read/write access to NFS shared drive, review the steps described in Installing Software Binaries to an NFS Shared Drive.

Do not use the following characters when specifying the path:

!@#\$%^&\*():/?\

- 16. Press Enter to accept the default location.
  - Enter a path to modify the default location and press Enter.
  - All the modules installed on the computer will store the log files in this directory.
- 17. Type Yes and press Enter.

Type the Group name and press Enter.
 Press Enter again.

**19.** Type a network TCP port number for the Communications Service (CVD) and press **Enter**.

Type a network TCP port number for the Client Event Manager Service (EvMgrC) and press **Enter**.

20. If you do not wish to configure the firewall services, press **Enter**.

If this computer is separated from the CommServe by firewall(s), type  ${\bf Yes}$  and then press  ${\bf Enter}.$ 

For firewall options and configuration instructions, see Firewall Configuration and continue with the installation.

**21.** Type the fully qualified CommServe host name and press **Enter**.

Ensure that the CommServe is accessible before typing the name; otherwise the installation will fail.

22. Press Enter.

It must be a local directory and there should be at least 176MB of free space available. All files will be installed in a "calypso" subdirectory, so if you enter "/opt", the files will actually be placed into "/opt/calypso".

Please specify where you want to keep Calypso log files.

It must be a local directory and there should be at least 100MB of free space available. All log files will be created in a "calypso/Log\_Files" subdirectory, so if you enter "/var/log", the logs will actually be placed into "/var/log/calypso/Log\_Files".

Log Directory: [/var/log]

Installation Directory: [/opt]

Most of Software processes run with root privileges, but some are launched by databases and inherit database access rights. To make sure that registry and log files can be written to by both kinds of processes we can either make such files world-writeable or we can grant write access only to processes belonging to a particular group, e.g. a "calypso" or a "dba" group.

We highly recommend now that you create a new user group and enter its name in the next setup screen. If you choose not to assign a dedicated group to Software processes, you will need to specify the access permissions later.

If you're planning to backup Oracle DB you should use "dba" group.

Would you like to assign a specific group to Software? [yes]

Please enter the name of the group which will be assigned to all Software files and on behalf of which all Software processes will run.

In most of the cases it's a good idea to create a dedicated "calypso" group. However, if you're planning to use Oracle iDataAgent or SAP Agent, you should enter Oracle's "dba" group here.

Group name: sky1

REMINDER

If you are planning to install Calypso Informix, DB2, PostgreSQL, Sybase or Lotus Notes iDataAgent, please make sure to include Informix, DB2, etc. users into group "skyl".

Press <ENTER> to continue ...

Every instance of Calypso should use a unique set of network ports to avoid interfering with other instances running on the same machine.

The port numbers selected must be from the reserved port number range and have not been registered by another application on this machine.

Please enter the port numbers.

Port Number for CVD : [8400]

Port Number for EvMgrC: [8402]

Is there a firewall between this client and the CommServe?  $\ensuremath{\left[ no \right]}$ 

Please specify hostname of the CommServe below. Make sure the hostname is fully qualified, resolvable by the name services configured on this machine.

CommServe Host Name: mycommserve.company.com

Commcell Level Global Filters are set through Calypso GUI's Control Panel in order to filter out certain directories or files from backup Commcell-widely. If you turn on the Global filters, they will be effective to the default subclient. There are three options you can choose to set the filters.

1) Use Cell level policy

23.

24.

25.

- 2) Always use Global filters
- 3) Do not use Global filters

Please select how to set the Global Filters for the default subclient?  $\left[1\right]$ 

Please select one storage policy for this IDA from the list below:

1) SP\_StandAloneLibrary2\_2

2) SP\_Library3\_3

SP\_MagLibrary4\_4

Storage Policy: [1]

There seem to be no Storage Policies configured on the CommServe. Before you can run any backups of this IDA, you will need to install a MediaAgent, create a Storage Policy and assign it to all subclients..

Adjusting modes and permissions of files

Successfully installed Calypso

Certain Calypso packages can be associated with a virtual IP, or in other words, installed on a "virtual machine" belonging to some cluster. At any given time the virtual machine's services and IP address are active on only one of the cluster's servers. The virtual machine can "fail-over" from one server to another, which includes stopping services and deactivating IP address on the first server and activating the IP address/services on the other server.

Currently you have Calypso installed on physical node angel.company.com.

Now you have a choice of either adding another package to the existing installation or configure Calypso on a virtual machine for use in a cluster.

1) Add another package to angel.company.com

2) Install Calypso on a virtual machine

3) Exit

Your choice: [3]

If you already selected a storage policy in step 23, proceed to the Configuration section.

Enter the number associated with the storage policy you want use and press Enter.

If you have not created a storage policy, this message will be displayed.

You can create the Storage Policy later in step 25.

You may not be prompted for user input.

Type 3 and press Enter.

If you do not have Storage Policy created, follow the procedure given below.

- 1. From the CommCell Browser, navigate to Policies.
- 2. Right-click the Storage Policies and then click New Storage Policy.
- 3. Follow the prompts displayed in the Storage Policy Wizard. The required options are mentioned below:
  - Select the Storage Policy type as Data Protection and Archiving and click Next.
  - Enter the name in the Storage Policy Name box and click Next.
  - From the Library list, click the name of a disk library to which the primary copy should be associated and then click Next.

Ensure that you select a library attached to a MediaAgent operating in the current release.

- From the MediaAgent list, click the name of a MediaAgent that will be used to create the primary copy and then click Next.
- $\circ\;$  For the device streams and the retention criteria information, click Next to accept default values.
- Select **Yes** to enable deduplication for the primary copy.
- From the **MediaAgent** list, click the name of the MediaAgent that will be used to store the Deduplication store.

Type the name of the folder in which the deduplication database must be located in the Deduplication Store Location or click the Browse button to select the folder and then click **Next**.

• Review the details and click **Finish** to create the Storage Policy.

## METHOD 2: INSTALL SOFTWARE FROM COMMCELL CONSOLE

For sudo users, Service Pack 4B (or higher) must be available in the CommServe cache before performing the install. See Configure Download Software for step-by-step instruction on downloading the latest software or updates.

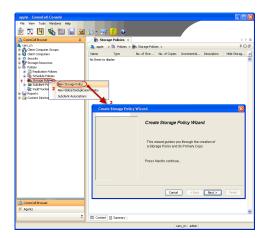

1. From the CommCell Browser, select **Tools** menu, point to **Add/Remove Software**, and then click **Install Software**.

2. Click Next.

3. Select Unix and Linux, and then click Next.

4. Select Manually Select Computers ,and then click Next.

| murphy - CommCell Console                                                                                                    |                                                                                               |
|----------------------------------------------------------------------------------------------------|-----------------------------------------------------------------------------------------------|
| Summary                                                                                                    |                                                                                               |
| CommCell Job Controller                                                                                                    | 🚵 murphy × 💽 Job Controller × 🛛 4 🕨 🗉                                                         |
| Commit Scheduler                                                                                                    | murphy > PDD                                                                                  |
| Client C Event Viewer                                                                                                    | CommNet Client Client Security                                                                |
| H PC mu                                                                                                    | Computer Computers<br>Groups                                                                  |
| Securit     Securit     S                                                                                                    |                                                                                               |
| B The Report Data Classification Concole 2                                                                                                    | 😵 🗈 🐷                                                                                         |
| Add/Remove Software                                                                                                    | Install Updates Install Updates                                                               |
|                                                                                                    | Remove Updates 3<br>Install Software                                                          |
|                                                                                                    | Upgrade Software                                                                              |
|                                                                                                    | Download Software                                                                             |
|                                                                                                    | Copy Software<br>Add/Remove Software Configuration                                            |
| 💩 CommCel Browser                                                                                                    |                                                                                               |
| Agents                                                                                                    |                                                                                               |
| ÷ .                                                                                                    |                                                                                               |
|                                                                                                    | murphy admin                                                                                  |
| Installer                                                                                                    | ×                                                                                             |
| Install Wizard                                                                                                    |                                                                                               |
| install wizard                                                                                                    |                                                                                               |
|                                                                                                    |                                                                                               |
| This wizard guides you through the step                                                                                                    | os required to install software on computers.                                                 |
| Click Next to continue.                                                                                                    |                                                                                               |
|                                                                                                    |                                                                                               |
|                                                                                                    |                                                                                               |
|                                                                                                    |                                                                                               |
|                                                                                                    |                                                                                               |
|                                                                                                    |                                                                                               |
|                                                                                                    |                                                                                               |
|                                                                                                    |                                                                                               |
|                                                                                                    |                                                                                               |
|                                                                                                    |                                                                                               |
|                                                                                                    |                                                                                               |
|                                                                                                    |                                                                                               |
| < Back                                                                                                    | ve As Script Finish Cancel Help                                                               |
| C Dorv                                                                                                    | ve As Script Finish Cancel Help                                                               |
|                                                                                                    |                                                                                               |
| Installer                                                                                                    |                                                                                               |
| Installer                                                                                                    |                                                                                               |
| Installer<br>Select the computer's operating sys                                                                                                    |                                                                                               |
| Select the computer's operating sys                                                                                                    |                                                                                               |
| Select the computer's operating sys                                                                                                    |                                                                                               |
| Select the computer's operating sys                                                                                                    |                                                                                               |
| Select the computer's operating sys                                                                                                    |                                                                                               |
| Select the computer's operating sys                                                                                                    |                                                                                               |
| Select the computer's operating sys                                                                                                    |                                                                                               |
| Select the computer's operating sys                                                                                                    |                                                                                               |
| Select the computer's operating sys                                                                                                    |                                                                                               |
| Select the computer's operating sys                                                                                                    |                                                                                               |
| Select the computer's operating sys                                                                                                    |                                                                                               |
| Select the computer's operating sys                                                                                                    |                                                                                               |
| Select the computer's operating sys                                                                                                    |                                                                                               |
| Select the computer's operating sys                                                                                                    |                                                                                               |
| Select the computer's operating sys                                                                                                    |                                                                                               |
| Select the computer's operating sys<br>Windows<br>Chine and Linco<br>1                                                                                                    |                                                                                               |
| Select the computer's operating sys<br>Windows<br>O Linke and Lince<br>1                                                                                                    | stem                                                                                          |
| Select the computer's operating sys<br>Windows<br>O Linke and Lince<br>1                                                                                                    | stem                                                                                          |
| Select the computer's operating sys<br>Windows<br>Chick and Linco<br>1<br>2<br>(Bett) (Bett)<br>Select<br>Select the computer's operating sys<br>United line of the computer's operating sys<br>Select the computer's operating sys<br>Windows<br>Select the computer's operating sys<br>Windows<br>Select the computer's operating sys<br>Select the computer's operating sys<br>Sele                                                                                                    | stem<br>re As Solpt Prisch Cancel Etilp                                                       |
| Select the computer's operating sys<br>Windows<br>C Link and Links<br>1<br>2<br>(Book Upter and Links)<br>1<br>Installer<br>Select how to discover the computer                                                                                                    | stem<br>re As Solpt Prisch Cancel Etilp                                                       |
| Select the computer's operating sys<br>Windows<br>Differend Linco<br>1<br>2<br>2<br>2<br>2<br>2<br>2<br>2<br>2<br>2<br>2<br>2<br>2<br>2                                                                                                    | etem                                                                                          |
| Select the computer's operating sys<br>Wrdows<br>Chier and Linco<br>1<br>2<br>2<br>2<br>2<br>2<br>2<br>2<br>2<br>2<br>2<br>2<br>2<br>2                                                                                                    | re As Sorge Fried. Leep                                                                       |
| Select the computer's operating sys<br>Windows<br>Differend Linco<br>1<br>2<br>2<br>2<br>2<br>2<br>2<br>2<br>2<br>2<br>2<br>2<br>2<br>2                                                                                                    | re As Sorget Frisch Cancel Belp<br>ers for installing the software<br>exted lat of computers. |
| Select the computer's operating sys<br>Windows<br>© link and linx) 1<br>2<br><br><br><br><br><br><br>2<br><br><b< td=""><td>re As Sorget Frisch Cancel Belp<br/>ers for installing the software<br/>exted lat of computers.</td></b<>                                                                                                    | re As Sorget Frisch Cancel Belp<br>ers for installing the software<br>exted lat of computers. |
| Select the computer's operating sys<br>Windows<br>Chine and Lince<br>1<br>2<br>Cleach<br>Uperto<br>Cleach<br>Uperto<br>Cleach<br>Cleach<br>C | re As Sorget Frisch Cancel Belp<br>ers for installing the software<br>exted lat of computers. |
| Select the computer's operating sys<br>Windows<br>Chine and Lince<br>1<br>2<br>Cleach<br>Uperto<br>Cleach<br>Uperto<br>Cleach<br>Cleach<br>C | re As Sorget Frisch Cancel Belp<br>ers for installing the software<br>exted lat of computers. |
| Select the computer's operating sys<br>Windows<br>Chine and Lince<br>1<br>2<br>Cleach<br>Uperto<br>Cleach<br>Uperto<br>Cleach<br>Cleach<br>C | re As Sorget Frisch Cancel Belp<br>ers for installing the software<br>exted lat of computers. |
| Select the computer's operating sys<br>Windows<br>Chine and Lince<br>1<br>2<br>Cleach<br>Uperto<br>Cleach<br>Uperto<br>Cleach<br>Cleach<br>C | re As Sorget Frisch Cancel Belp<br>ers for installing the software<br>exted lat of computers. |
| Select the computer's operating sys<br>Windows<br>Chine and Lince<br>1<br>2<br>Cleach<br>Uperto<br>Cleach<br>Uperto<br>Cleach<br>Cleach<br>C | re As Sorget Frisch Cancel Belp<br>ers for installing the software<br>exted lat of computers. |
| Select the computer's operating sys<br>Windows<br>© link and linx) 1<br>2<br><br><br><br><br><br><br>2<br><br><b< td=""><td>re As Sorget Frisch Cancel Belp<br/>ers for installing the software<br/>exted lat of computers.</td></b<>                                                                                                    | re As Sorget Frisch Cancel Belp<br>ers for installing the software<br>exted lat of computers. |
| Select the computer's operating sys<br>Windows<br>Chine and Lince<br>1<br>2<br>Cleach<br>Uperto<br>Cleach<br>Uperto<br>Cleach<br>Cleach<br>C | re As Sorget Frisch Cancel Belp<br>ers for installing the software<br>exted lat of computers. |
| Select the computer's operating sys<br>Windows<br>Chine and Lince<br>1<br>2<br>Cleach<br>Usetallor<br>Select how to discover the computer<br>Software will be included only on the sele<br>China and select computers<br>Software will be included only on the select<br>China and select computers                                                                                                    | re As Sorget Frisch Cancel Belp<br>ers for installing the software<br>exted lat of computers. |
| Select the computer's operating sys<br>Windows<br>Chine and Lince<br>1<br>2<br>Cleach<br>Usetallor<br>Select how to discover the computer<br>Software will be included only on the sele<br>China and select computers<br>Software will be included only on the select<br>China and select computers                                                                                                    | re As Sorget Frisch Cancel Belp<br>ers for installing the software<br>exted lat of computers. |
| Select the computer's operating sys<br>Windows<br>Chine and Lince<br>1<br>2<br>Cleach<br>Usetallor<br>Select how to discover the computer<br>Software will be included only on the sele<br>China and select computers<br>Software will be included only on the select<br>China and select computers                                                                                                    | re As Sorget Frisch Cancel Belp<br>ers for installing the software<br>exted lat of computers. |
| Select the computer's operating sys<br>Windows<br>Chite and Linco 1<br>Chite and Linco 1<br>Computers of Linco 1<br>Select how to discover the computer<br>Software will be included only on the select<br>Computers will be discovered when the p                                                                                                    | re As Sorget Frisch Cancel Belp<br>ers for installing the software<br>exted lat of computers. |

5. Enter the fully qualified domain name of the computer in which you wish to install. For example: apple.domain.company.com

The **Unix File System** *i***DataAgent** will be installed on this client computer. Click **Next**. 6. Click Next.

7. Type the User Name and Password of client computer who has administrator or sudo privileges.

### Click Next.

- If a SUDO user has been created for root access then use visudo to change /etc/sudoers, so that this user can SUDO into ssh without being prompted for the password. Change the /etc/sudoers by commenting the following lines.
- For Sudo users with restricted privileges, in order to gain privilege to install the software remotely, you need to have **/bin/sh** added to the permission section in the sudoers file.

On SuSE Linux:

- Defaults targetpw # ask for the password of the target user i.e. root
- ALL ALL=(ALL) ALL # WARNING! Only use this together with 'Defaults targetpw'!

On Red Hat Enterprise Linux/CentOS:

• Defaults requiretty

8. Select Unix File System iDataAgent.

### Click Next.

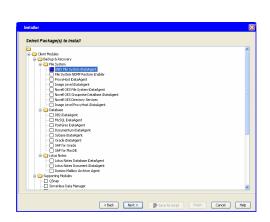

| 9. | ٠ | Select Client Group | <b>p</b> from | Available | and | click Ad | ld. |
|----|---|---------------------|---------------|-----------|-----|----------|-----|
|----|---|---------------------|---------------|-----------|-----|----------|-----|

| Enter the host names of the computers                                                                                                    |                                           |
|----------------------------------------------------------------------------------------------------|-------------------------------------------|
| Please enter the host names of the computers, one per line                                                                                     |                                           |
| apple.domain.company.com                                                                                                    | Import from File                          |
|                                                                                                    | Import From Active Directory              |
|                                                                                                    | Select from existing clients              |
|                                                                                                    |                                           |
|                                                                                                    |                                           |
|                                                                                                    |                                           |
|                                                                                                    |                                           |
|                                                                                                    |                                           |
|                                                                                                    |                                           |
|                                                                                                    |                                           |
| < Back                                                                                                    | Finish Cancel Help                        |
|                                                                                                    | Curco                                     |
| Installer                                                                                                    |                                           |
| Select Software Cache                                                                                                    |                                           |
| To use current Client or Client Group Software Cache settings, dick Next.<br>Override Software Cache and select the Software Cache to be used. | To override Software Cache settings check |
| Override Software Cache     Override Software Cache                                                                                            |                                           |
| Software Cache: murphy.domain.company.com                                                                                                    | ×                                         |
|                                                                                                    |                                           |
|                                                                                                    |                                           |
|                                                                                                    |                                           |
|                                                                                                    |                                           |
|                                                                                                    |                                           |
|                                                                                                    |                                           |
|                                                                                                    |                                           |
|                                                                                                    |                                           |
| <back next=""> Save As Scrip</back>                                                                                                    | t Finish Cancel Help                      |
| Installer                                                                                                    | X                                         |
| Enter Account Information                                                                                                    |                                           |
| The specified account should have root level access and SSH                                                                                    | login permission. If you are installing   |
| multiple clients, the user should have access to all clients.                                                                                  |                                           |
| Reuse Active Directory credentials                                                                                                    |                                           |
| User Name: root<br>Example:username(root or A                                                                                                  | Idministrator)                            |
| Password:                                                                                                    |                                           |
| Confirm Password:                                                                                                    |                                           |
|                                                                                                    |                                           |
|                                                                                                    |                                           |
|                                                                                                    |                                           |
|                                                                                                    |                                           |
|                                                                                                    |                                           |
| < Back Next > Save As Script                                                                                                    | Finish Cancel Help                        |
|                                                                                                    |                                           |

Installer

Do not add more than one Client Group.

• Select a **Storage Policy** from the drop-down list. Click **Next**.

Select the **Configure for Laptop or Desktop Backup** option to install **Backup Monitor** utility. This utility allows you to view the backup job summary from the client computer without opening the CommCell Console. See Monitor - Laptop User for more information.

10. Click Next.

11. Select Immediate. Click Next.

12. Click Finish.

| Installer                                                    |
|--------------------------------------------------------------|
|                                                              |
| Enter Recommended Settings for the selected Software         |
| Recommended Settings                                         |
|                                                              |
| Client Groups                                                |
| Available: Selected:                                         |
| Laptop Backup Add >                                          |
| Laptop Group  Laptop_Group <remove< td=""></remove<>         |
| Add All >>                                                   |
|                                                              |
| < <remove all<="" td=""></remove>                            |
| Global Filters Use Cell level policy                         |
|                                                              |
| Configure For Laptop Backups                                 |
|                                                              |
| Subclent Policy to use                                       |
|                                                              |
|                                                              |
|                                                              |
|                                                              |
| <back next=""> ■ Save As Script Finish Cancel Help</back>    |
|                                                              |
|                                                              |
| Installer 🛛 🔀                                                |
| Enter Additional Install Options                             |
|                                                              |
| 🗟 Installer Flags                                            |
| V Install Updates                                            |
| Reboot (f required)                                          |
| Kill Browser Processes (if required)                         |
| Ignore Running Jobs                                          |
| Stop Oracle Services (if required)                           |
| Skip clients that are already part of the CommCell component |
| Advanced Options                                             |
| Delete Packages After Install                                |
|                                                              |
| Listen only on the network interface used as hostname        |
| Do not load WA driver in to kernel this time                 |
| Number Of Streams                                            |
| Unix Group                                                   |
| Access permissions for other users                           |
| Ignore Client/Host Name Conflict                             |
| Install Agents For Restore Only                              |
| Optional Settings                                            |
| Job Result Directory                                         |
| Path                                                         |
| CVD Port 9400                                                |
| Evingre Port 8402                                            |
| Instal Directory                                             |
| Commilierve Host Name                                        |
|                                                              |
|                                                              |
| < Back Next > Save As Script Finish Cancel Help              |
|                                                              |
| Installer 🛛 🕅                                                |
|                                                              |
| Please Select When To Run The Job                            |
|                                                              |
| Job Initiation                                               |
|                                                              |
| ( Immediate                                                  |
| Run this job now                                             |
|                                                              |
| Schedule                                                     |
|                                                              |
| Configure Schedule Pattern Configure                         |
|                                                              |
|                                                              |
|                                                              |
|                                                              |
|                                                              |
|                                                              |
|                                                              |
|                                                              |
|                                                              |
|                                                              |
|                                                              |
| < Back Next > Save As Script Finish Cancel Help              |
|                                                              |

- Summer
  Summer
  Summer
  Summer
  Summer
  Summer
  Summer
  Summer
  Summer
  Summer
  Summer
  Summer
  Summer
  Summer
  Summer
  Summer
  Summer
  Summer
  Summer
  Summer
  Summer
  Summer
  Summer
  Summer
  Summer
  Summer
  Summer
  Summer
  Summer
  Summer
  Summer
  Summer
  Summer
  Summer
  Summer
  Summer
  Summer
  Summer
  Summer
  Summer
  Summer
  Summer
  Summer
  Summer
  Summer
  Summer
  Summer
  Summer
  Summer
  Summer
  Summer
  Summer
  Summer
  Summer
  Summer
  Summer
  Summer
  Summer
  Summer
  Summer
  Summer
  Summer
  Summer
  Summer
  Summer
  Summer
  Summer
  Summer
  Summer
  Summer
  Summer
  Summer
  Summer
  Summer
  Summer
  Summer
  Summer
  Summer
  Summer
  Summer
  Summer
  Summer
  Summer
  Summer
  Summer
  Summer
  Summer
  Summer
  Summer
  Summer
  Summer
  Summer
  Summer
  Summer
  Summer
  Summer
  Summer
  Summer
  Summer
  Summer
  Summer
  Summer
  Summer
  Summer
  Summer
  Summer
  Summer
  Summer
  Summer
  Summer
  Summer
  Summer
  Summer
  Summer
  Summer
  Summer
  Summer
  Summer
  Summer
  Summer
  Summer
  Summer
  Summer
  Summer
  Summer
  Summer
  Summer
  Summer
  Summer
  Summer
  Summer
  Summer
  Summer
  Summer
  Summer
  Summer
  Summer
  Summer
  Summer
  Summer
  Summer
  Summer
  Summer
  Summer
  Summer
  Summer
  Summer
  Summer
  Summer
  Summer
  Summer
  Summer
  Summer
  Summer
  Summer
  Summer
  Summer
  Summer
  Summer
  Summer
  Summer
  Summer
  Summer
  Summer
  Summer
  Summer
  Summer
  Summer
  Summer
  Summer
  Summer
  Summer
  Summer
  Summer
  Summer
  Summer
  Summer
  Summer
  Summer
  Summer
  Summer
  Summer
  Summer
  Summer
  Summer
  Summer
  Summer
  Summer
  Summer
  Summer
  Summer
  Summer
  Summer
  Summer
  Summer
  Summer
  Summer
  Summer
  Summer
  Summer
  Summer
  Summer
  Summer
  Summer
  Summer
  Summer
  Summer
  Summer
  Summer
  Summer
  Summer
  Summer
  Summer
  Summer
  Summer
  Summer
  Summer
  Summer
  Summer
  Summer
  Summer
  Summer
  Summer
  Summer
  Summer
  Summer
  Summer
  Summer
  Summer
  Summer
  Summer
  Summer
  Summer
  Summer
  Summer
  Summer
  Summer
  Summer
  Summer
  Summer
  Summer
  Summer
  Summer
  Summer
  Summer
  Summer
  Summer
  Summer
  Summer
  Summer
  Summer
  Summer
  Summer
  Summer
  Summer
  Summer
  Summer
  Summer
  Summer
  Summer
  Summer
  Summer
  Summer
  Summer
  Summer
  Summer
  Summer
  Summer
  Summer
  Summer
  Summer
  Summer
  Summer
  Summer
  Summer
  Summer
  Summer
  Summer
  Summer
  Summer
  Summer
  Summer
  Summer
  Summer
  Summer
  Summer
  Summer
  Summer
  Summer
  Summer
  Summer
  Summer
  S Override Software Cache: No Select Type Of Installation: Copy packages to remote machine Components Selected Components To Install: UNIX File System iDataAgent <Back Next > Save As Script Phish Cancel Help iler × 
   Aub Controller ×

   Aub Controller

   In. Job ID

   Operation
   Clerk Co... Agent Type Subclerk 3bb Typer <sup>1</sup> Phase Storage ... Media/gent Status Progress Dirors K
   H Passe Playing Purnin
   Pose Ventor
   Sevent Veneer
   Sevent Veneer
   Sevent Veneer
   20 20 20 0010/200 000 Computer Event Code Der 0 4:545 4:345 35:254 08/31/2010 11:45:07 CVD 08/31/2010 11:45:07 CVD 08/31/2010 11:45:07 CVD 08/31/2010 11:41:39 EvMar5 apple apple apple Installation of [Wrbaal Server -Installation of [Windows File S User [odwin] has logged on. 226 225 224 II Pause Floring Information, Neor, Hajor, Critical, Maximum events shows: 200 Previous Next >
- **13.** You can track the progress of the job from the **Job Controller** or **Event Viewer** window.

## **Getting Started - AIX File System - Deployment on a Cluster**

( Previous ) Next >

## SKIP THIS PAGE IF YOU ARE NOT INSTALLING THIS AGENT ON A CLUSTER.

Click Next > to continue with the deployment.

## WHERE TO INSTALL

Install the software from the active node in the cluster group. Make sure the cluster group satisfies the minimum requirements specified in the System Requirements.

Follow the steps given below to install the File System iDataAgent in a Clustered Environment.

## **BEFORE YOU BEGIN**

#### Download Software Packages

Download the latest software package to perform the install.

**System Requirements** Verify that the computer in which you wish to install the software satisfies the System Requirements.

1. Logon to the client computer as **root** or as a sudo user.

If you are installing the software using a sudo user account, make sure that sudo user account is configured on this computer. For more information, see FAQ - Install.

 If your are installing the software from CD, run the following command to mount the CD:

#### mount -V cdrfs -o ro /dev/cd0 /cdrom

• Run the following command from the Software Installation Package or mount point:

If your computer is 64-bit, see Install Unix Agents on 64-bit Platform for step-by-step

#### ./cvpkgadd

- 3. The product banner and other information is displayed.
- Press Enter.
- 4. Read the license agreement. Type y and press Enter.

If your computer is 32-bit, press Enter.

5. Press Enter.

Please select a setup task you want to perform from the list below:

Advance options provide extra setup features such as creating custom package, recording/replaying user selections and installing External Data Connector software.

1) Install data protection agents on this computer

2) Advance options

3) Exit this menu

Your choice: [1]

32 or 64?

This machine supports both 32 bit and 64 bit binaries. By default, we will install 32 bit binary set that has full support for all the modules included in this package. Please note that 64 bit binary set currently only support limited modules.

1) 32 bit

2) 64 bit

Your choice: [1]

Certain Calypso packages can be associated with a virtual IP, or in other words, installed on a "virtual machine" belonging to some cluster. At any given time the virtual machine's services and IP address are active on only one of the cluster's servers. The virtual machine can "fail-over" from one server to another, which includes stopping services and deactivating IP address on the first server and activating the IP address/services on the other server.

You now have a choice of performing a regular Calypso install on the physical host or installing Calypso on a virtual machine for operation within a cluster.

Most users should select "Install on a physical machine" here.

1) Install on a physical machine

2) Install on a virtual machine

7. Press Enter.

procedure.

6.

|     |                                                                                                    | 3) Exit                                                                                                    |
|-----|----------------------------------------------------------------------------------------------------|----------------------------------------------------------------------------------------------------|
|     |                                                                                                    | Your choice: [1]                                                                                                    |
| 8.  | If you have only one network interface, press <b>Enter</b> to accept the default network interface name and continue.                                                                                                    | We found one network interface available on your machine.<br>We will associate it with the physical machine being<br>installed, and it will also be used by the CommServe to                                                     |
|     | If you have multiple network interfaces, enter the interface name that you wish to use as default, and then press <b>Enter</b> .                                                                                                    | connect to the physical machine. Note that you will be<br>able to additionally customize Datapipe Interface Pairs<br>used for the backup data traffic later in the Calypso Java                                                  |
|     | The interface names and IP addresses depend on the computer in which the software is installed and may be different from the example shown.                                                                                                    | GUI.<br>Please check the interface name below, and make<br>connections if necessary:                                                                                                    |
|     |                                                                                                    | Physical Machine Host Name: [angel.company.com]                                                                                                    |
| 9.  | Press <b>Enter</b> .                                                                                                    | Please specify the client name for this machine.                                                                                                    |
|     |                                                                                                    | It does not have to be the network host name: you can<br>enter any word here without spaces. The only requirement<br>is that it must be unique on the CommServe.                                                                 |
|     |                                                                                                    | Physical Machine Client name: [angel]                                                                                                    |
| 10. | Type the number associated with the Unix File System iDataAgent and press                                                                                                    | Install Calypso on physical machine angel                                                                                                    |
|     | Enter.                                                                                                    | Please select the Calypso module(s) that you would like to install.                                                                                                    |
|     |                                                                                                    | [ ] 1) MediaAgent [1301] [CVGxMA]                                                                                                    |
|     |                                                                                                    | [ ] 2) UNIX File System iDataAgent [1101] [CVGxIDA]                                                                                                    |
|     |                                                                                                    | <pre>[a=all n=none r=reverse q=quit d=done &gt;=next &lt;=previous ? =help]</pre>                                                                                                    |
|     |                                                                                                    | <pre>Enter number(s)/one of "a,n,r,q,d,&gt;,&lt;,?" here:2</pre>                                                                                                    |
| 11. | A confirmation screen will mark your choice with an " <b>X</b> ".<br>Type <b>d</b> for <b>Done</b> , and press <b>Enter</b> .                                                                                                    | Install Calypso on physical machine angel<br>Please select the Calypso module(s) that you would like to<br>install.                                                                                                    |
|     |                                                                                                    | [ ] 1) MediaAgent [1301] [CVGxMA]                                                                                                    |
|     |                                                                                                    | [X] 2) UNIX File System iDataAgent [1101] [CVGxIDA]                                                                                                    |
|     |                                                                                                    | <pre>[a=all n=none r=reverse q=quit d=done &gt;=next &lt;=previous ? =help]</pre>                                                                                                    |
|     |                                                                                                    | <pre>Enter number(s)/one of "a,n,r,q,d,&gt;,&lt;,?" here:d</pre>                                                                                                    |
| 12. | Press <b>Enter</b> .                                                                                                    | Do you want to use the agents for restore only without consuming licenses? [no]                                                                                                    |
| 13. | Type the appropriate number to install the latest software scripts and press <b>Enter</b> .                                                                                                    | Installation Scripts Pack provides extra functions and<br>latest support and fix performed during setup time. Please<br>specify how you want to get this pack.                                                                   |
|     | <ul> <li>Select Download from the software provider website to download the latest software scripts. Make sure you have internet access.</li> <li>Select Use the one in the installation media to install the software scripts from the package or share from which the installation is the package provide access.</li> </ul> | If you choose to download it from the website now, please<br>make sure you have internet connectivity at this time.<br>This process may take some time depending on the internet<br>connectivity.                                |
|     | <ul><li>currently being performed.</li><li>Select Use the copy I already have by entering its unix path, to</li></ul>                                                                                                    | 1) Download from the software provider website.                                                                                                    |
|     | specify the path if you have the software script in an alternate                                                                                                    | 2) Use the one in the installation media                                                                                                    |
|     | location.                                                                                                    | 3) Use the copy I already have by entering its unix path                                                                                                    |
|     |                                                                                                    | Your choice: [1] 2                                                                                                    |
| 14. | Press <b>Enter</b> .                                                                                                    | Keep Your Install Up to Date - Latest Service Pack                                                                                                    |
|     | It is recommended to download the latest Service pack(s). Type <b>Yes</b> and press <b>Enter</b> to automatically install the available updates during installation.                                                                                                    | Latest Service Pack provides extra functions and latest<br>support and fix for the packages you are going to install.<br>You can download the latest service pack from software<br>provider website.                             |
|     |                                                                                                    | If you decide to download it from the website now, please<br>make sure you have internet connectivity at this time.<br>This process may take some time depending on the internet<br>connectivity.                                |
|     |                                                                                                    | Do you want to download the latest service pack now? [no]                                                                                                    |
| 15. | Press <b>Enter</b> to accept the default path.                                                                                                    | Please specify where you want us to install Calypso                                                                                                    |
|     | <ul> <li>If you want to specify a different path, type the path and then press Enter.</li> </ul>                                                                                                    | binaries.                                                                                                    |
|     | <ul> <li>If you want to specify a different path, type the path and then press Enter.</li> <li>If you want to install the software binaries to an NFS shared drive, specify the directory on which you have mounted the NFS file system and then press Enter.</li> </ul>                                                       | It must be a local directory and there should be at least 176MB of free space available. All files will be installed in a "calypso" subdirectory, so if you enter "/opt", the files will actually be placed into "/opt/calypso". |
|     | In order to make sure that the client computer has ${\tt read/write}$ access to NFS shared drive, review the steps described in Installing Software Binaries to an NFS Shared Drive.                                                                                                    | Installation Directory: [/opt]                                                                                                    |

Do not use the following characters when specifying the path:

!@#\$%^&\*():/?\

- **16.** Press **Enter** to accept the default location.
  - Enter a path to modify the default location and press **Enter**.
  - All the modules installed on the computer will store the log files in this directory.
- 17. Press Enter.

18. Type the Group name and press Enter. Press Enter again.

**19.** Type a network TCP port number for the Communications Service (CVD) and press **Enter**.

Type a network TCP port number for the Client Event Manager Service (EvMgrC) and press  ${\mbox{\bf Enter}}.$ 

20. If you do not wish to configure the firewall services, press **Enter**.

If this computer is separated from the CommServe by firewall(s), type **Yes** and then press **Enter**.

For firewall options and configuration instructions, see Firewall Configuration and continue with the installation.

21. Type the fully qualified CommServe host name and press Enter.

Ensure that the CommServe is accessible before typing the name; otherwise the installation will fail.

22. Press Enter.

Please specify where you want to keep Calypso log files.

It must be a local directory and there should be at least 100MB of free space available. All log files will be created in a "calypso/Log\_Files" subdirectory, so if you enter "/var/log", the logs will actually be placed into "/var/log/calypso/Log\_Files".

#### Log Directory: [/var/log]

Most of Software processes run with root privileges, but some are launched by databases and inherit database access rights. To make sure that registry and log files can be written to by both kinds of processes we can either make such files world-writeable or we can grant write access only to processes belonging to a particular group, e.g. a "calvoso" or a "dba" group.

We highly recommend now that you create a new user group and enter its name in the next setup screen. If you choose not to assign a dedicated group to Software processes, you will need to specify the access permissions later.

If you're planning to backup Oracle DB you should use "dba" group.

Would you like to assign a specific group to Software? [yes]

Please enter the name of the group which will be assigned to all Software files and on behalf of which all Software processes will run.

In most of the cases it's a good idea to create a dedicated "calypso" group. However, if you're planning to use Oracle iDataAgent or SAP Agent, you should enter Oracle's "dba" group here.

Group name: skyl

REMINDER

If you are planning to install Calypso Informix, DB2, PostgreSQL, Sybase or Lotus Notes iDataAgent, please make sure to include Informix, DB2, etc. users into group "skyl".

Press <ENTER> to continue ...

Every instance of Calypso should use a unique set of network ports to avoid interfering with other instances running on the same machine.

The port numbers selected must be from the reserved port number range and have not been registered by another application on this machine.

Please enter the port numbers.

Port Number for CVD : [8400]

Port Number for EvMgrC: [8402]

Is there a firewall between this client and the CommServe? [no]

Please specify hostname of the CommServe below. Make sure the hostname is fully qualified, resolvable by the name services configured on this machine.

CommServe Host Name: mycommserve.company.com

Commcell Level Global Filters are set through Calypso GUI's Control Panel in order to filter out certain directories or files from backup Commcell-widely. If you turn on the Global filters, they will be effective to the default subclient. There are three options you can choose to set the filters.

1) Use Cell level policy

2) Always use Global filters

3) Do not use Global filters

Please select how to set the Global Filters for the default subclient?  $\left[1\right]$ 

23. Type the appropriate number to select the Client Group and press Enter.

Client Group(s) is currently configured on CommServe mycommserve.company.com. Please choose the group(s) that you want to add this client angel.company.com to. The

|     | This screen will be displayed only if Client Groups are configured for the<br>CommCell                                                      | selected group(s) will be marked (X) and can be deselected<br>if you enter the same number again. After you are finished<br>with the selection, select "Done with the Selection".                                                                                                    |
|-----|----------------------------------------------------------------------------------------------------|----------------------------------------------------------------------------------------------------|
|     |                                                                                                    | [ ] 1) Unix                                                                                                    |
|     |                                                                                                    | [] 2) DR                                                                                                    |
|     |                                                                                                    | [a=all n=none r=reverse q=quit d=done >=next <=previous ?<br>=help]s                                                                                                    |
|     |                                                                                                    | <pre>Enter number(s)/one of "a,n,r,q,d,&gt;,&lt;,?" here: 2</pre>                                                                                                    |
| 24. | A confirmation screen will mark your choice with an "X".<br>Type <b>d</b> for <b>Done</b> , and press <b>Enter</b> .                        | Client Group(s) is currently configured on CommServe<br>cs.company.com. Please choose the group(s) that you want<br>to add this client client.company.com to. The selected<br>group(s) will be marked (X) and can be deselected if you<br>enter the same number again. After you are finished with                                                                                                    |
|     |                                                                                                    | the selection, select "Done with the Selection".                                                                                                    |
|     |                                                                                                    | [ ] 1) Unix                                                                                                    |
|     |                                                                                                    | [X] 2) DR                                                                                                    |
|     |                                                                                                    | <pre>[a=all n=none r=reverse q=quit d=done &gt;=next &lt;=previous ? =help]s</pre>                                                                                                    |
|     |                                                                                                    | <pre>Enter number(s)/one of "a,n,r,q,d,&gt;,&lt;,?" here: d</pre>                                                                                                    |
| 25. | Enter the number associated with the storage policy you want use and press Enter.                                                           | Please select one storage policy for this IDA from the list below:                                                                                                    |
|     |                                                                                                    | 1) SP_StandAloneLibrary2_2                                                                                                    |
|     |                                                                                                    | 2) SP_Library3_3                                                                                                    |
|     |                                                                                                    | 3) SP_MagLibrary4_4                                                                                                    |
|     |                                                                                                    | Storage Policy: [1]                                                                                                    |
|     | If you do not have Storage Policy created, this message will be displayed. You may not be prompted for user input.                          | There seem to be no Storage Policies configured on the<br>CommServe. Before you can run any backups of this IDA, you<br>will need to install a MediaAgent, create a Storage Policy<br>and assign it to all subclients.                                                                                                    |
|     | You can create the Storage Policy later in step 36.                                                                                         | -                                                                                                    |
|     |                                                                                                    | Adjusting modes and permissions of files                                                                                                    |
|     |                                                                                                    | Successfully installed Calypso                                                                                                    |
| 26. | Type 2 to install <b>Unix File System</b> <i>i</i> <b>DataAgent</b> on a Virtual machine , and press<br>Enter.                              | Cluster Support<br>Certain Calypso packages can be associated with a virtual<br>IP, or in other words, installed on a "virtual machine"<br>belonging to some cluster. At any given time the virtual<br>machine's services and IP address are active on only one<br>of the cluster's servers. The virtual machine can "fail-<br>over" from one server to another, which includes stopping<br>services and deactivating IP address on the first server<br>and activating the IP address/services on the other<br>server. |
|     |                                                                                                    | Currently you have Calypso installed on physical node stone.company.com.                                                                                                    |
|     |                                                                                                    | Now you have a choice of either adding another package to<br>the existing installation or configure Calypso on a<br>virtual machine for use in a cluster.                                                                                                    |
|     |                                                                                                    | <ol> <li>Add another package to angel.company.com</li> </ol>                                                                                                    |
|     |                                                                                                    | 2) Install Calypso on a virtual machine                                                                                                    |
|     |                                                                                                    | 3) Exit                                                                                                    |
|     |                                                                                                    | Your choice: [2]                                                                                                    |
| 27. | If you have only one network interface, press <b>Enter</b> to accept the default network interface name and continue.                       | Virtual Machine Host Name Please enter the hostname or IP address of the virtual                                                                                                    |
|     | If you have multiple network interfaces, enter the interface name that you wish to use as default, and then press <b>Enter</b> .            | machine being installed. It can be either short or long;<br>the only requirement is that it must be resolvable by the<br>name services configured on this machine                                                                                                    |
|     | The interface names and IP addresses depend on the computer in which the software is installed and may be different from the example shown. | WARNING: You should follow this path ONLY if this host<br>participates in a cluster and you really want to install<br>Calypso on the virtual machine. This is                                                                                                    |
|     |                                                                                                    | NOT how most people will use Calypso.                                                                                                    |
|     |                                                                                                    | The name to be entered will be used by certain Calypso<br>CommServe to talk to this                                                                                                    |
|     |                                                                                                    | virtual machine. Datapipe Interface Pairs used for the<br>backup data traffic can be customized later in the Calypso<br>Java GUI.                                                                                                    |
|     |                                                                                                    | If you got into this screen by mistake, hit ^C and restart cvpkgadd.                                                                                                    |
|     |                                                                                                    | Virtual Machine Host Name: stone.company.com                                                                                                    |
| 28. | Type the Virtual Machine Client Name, and press Enter.                                                                                      | Virtual Machine Client Name                                                                                                    |
|     |                                                                                                    | Please specify the client name for this machine.                                                                                                    |
|     |                                                                                                    |                                                                                                    |

|     |                                                                                                    | It does not have to be the network host name: you can<br>enter any word here without spaces. The only requirement<br>is that it must be unique on the CommServe.                                                                                                    |
|-----|----------------------------------------------------------------------------------------------------|----------------------------------------------------------------------------------------------------|
|     |                                                                                                    | Virtual Machine Client Name: [stone]                                                                                                    |
| 29. | Type the number associated with the Unix File System iDataAgent and press                                                                                                    | Install Calypso on virtual machine stone                                                                                                    |
|     | Enter.                                                                                                    | Please select the Calypso module(s) that you would like to install.                                                                                                    |
|     |                                                                                                    | [ ] 1) MediaAgent [1301] [CVGxMA]                                                                                                    |
|     |                                                                                                    | [ ] 2) UNIX File System iDataAgent [1101] [CVGxIDA]                                                                                                    |
|     |                                                                                                    | >) >>>>>>>>>>>>>>>>>>>>>>>>>>>>>>>>>>>                                                                                                    |
|     |                                                                                                    | [a=all n=none r=reverse q=quit d=done >=next <=previous ?<br>=help]                                                                                                    |
|     |                                                                                                    | <pre>Enter number(s)/one of "a,n,r,q,d,&gt;,&lt;,?" here:2</pre>                                                                                                    |
| 30. | A confirmation screen will mark your choice with an "X".                                                                                                    | Install Calypso on virtual machine stone                                                                                                    |
|     | Type <b>d</b> for <b>Done</b> , and press <b>Enter</b> .                                                                                                    | Please select the Calypso module(s) that you would like to install.                                                                                                    |
|     |                                                                                                    | [ ] 1) MediaAgent [1301] [CVGxMA]                                                                                                    |
|     |                                                                                                    | [X ] 2) UNIX File System iDataAgent [1101] [CVGxIDA]                                                                                                    |
|     |                                                                                                    | >) >>>>>>>> NEXT PAGE >>>>>>>>>>>>>>>>>>>>>>>>>>>>>>>>>>>>                                                                                                    |
|     |                                                                                                    | <pre>[a=all n=none r=reverse q=quit d=done &gt;=next &lt;=previous ? =help]</pre>                                                                                                    |
|     |                                                                                                    | <pre>Enter number(s)/one of "a,n,r,q,d,&gt;,&lt;,?" here:d</pre>                                                                                                    |
| 31. | Press Enter.                                                                                                    | Do you want to use the agents for restore only without consuming licenses? [no]                                                                                                    |
| 32. | Specify the path for the <b>Job Results directory</b> , and press <b>Enter</b><br>If Job Results directory does not exist, it prompts you to create it. Type<br><b>Yes</b> to create it. | Calypso Job Results Directory Please specify the name for<br>the JobResults directory.Since you are installing Calypso<br>on a virtual machine, the JobResults directory must reside<br>on a shared disk and should have at least 20MB of free<br>space available. The directory will be used to store<br>intermediate data that should be passed from one backup<br>phase to another.                                                                                                    |
|     |                                                                                                    | JobResults Directory:                                                                                                    |
| 33. | Enter the number associated with the storage policy you want use and press Enter.                                                                                                    | Please select one storage policy for this IDA from the list below:                                                                                                    |
|     |                                                                                                    | <ol> <li>SP_StandAloneLibrary2_2</li> </ol>                                                                                                    |
|     |                                                                                                    | 2) SP_Library3_3                                                                                                    |
|     |                                                                                                    | 3) SP_MagLibrary4_4                                                                                                    |
|     |                                                                                                    | Storage Policy: [1]                                                                                                    |
|     | If you do not have Storage Policy created, this message will be displayed. You may not be prompted for user input.<br>You can create the Storage Policy as shown in step 36.             | There seem to be no Storage Policies configured on the<br>CommServe. Before you can run any backups of this IDA, you<br>will need to install a MediaAgent, create a Storage Policy<br>and assign it to all subclients                                                                                                    |
|     |                                                                                                    | Adjusting modes and permissions of files                                                                                                    |
|     |                                                                                                    | Successfully installed Calypso                                                                                                    |
| 34. | Type <b>4</b> to the <b>Exit</b> option and press <b>Enter</b> .                                                                                                    | Calypso is currently configured on the following virtual/physical machines.                                                                                                    |
|     | The installation is now complete.                                                                                                    | Now you have an option of either installing certain<br>Calypso on another virtual machine                                                                                                    |
|     |                                                                                                    | or adding a new package to the existing installations.1)<br>Add a new package to PM angel(angel.mycompany.loc)                                                                                                    |
|     |                                                                                                    | 2) Add a new package to VM stone (stone.company.com)                                                                                                    |
|     |                                                                                                    | 3) Install Calypsopackages on a new virtual machine                                                                                                    |
|     |                                                                                                    | 4) Exit this menu                                                                                                    |
|     |                                                                                                    | Your choice: [1] 4                                                                                                    |
| 35. | Type <b>3</b> to the <b>Exit</b> option, and press <b>Enter</b> .                                                                                                    | Install a new Instance?                                                                                                    |
|     |                                                                                                    | Calypso now supports the concept of instances, each of<br>which can be installed to a separate CommServe and be<br>totally independent of others. Instances are not the same<br>as the virtual machines on a cluster, in fact, you will be<br>given a choice to configure one or more virtual machines<br>later. Contrary to previous releases of Calypso (6.1 and<br>older), all virtual machines installed on the same host<br>now share the same set of binaries and the same set of<br>services.<br>Instances, on the other hand, have unique set of binaries |
|     |                                                                                                    | instances, on the other name, have unique set of blharles                                                                                                    |

and services and one situation where it is useful is when you want to back up the same host to several CommServes.

You already have one instance configured.

1) Add agents to existing Instance001 going to CS mycommserve.company.com

2) Create a new instance of Calypso

3) Exit this menu

Your choice: 3

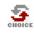

36.

If you already selected a storage policy in step 33, proceed to the Configuration section.

If you do not have Storage Policy created, follow the procedure given below.

- 1. From the CommCell Browser, navigate to **Policies**.
- 2. Right-click the Storage Policies and then click New Storage Policy.
- 3. Follow the prompts displayed in the Storage Policy Wizard. The required options are mentioned below:
  - Select the Storage Policy type as Data Protection and Archiving and click Next.
  - Enter the name in the Storage Policy Name box and click Next.
  - From the **Library** list, click the name of a disk library to which the primary copy should be associated and then click **Next**.
  - Ensure that you select a library attached to a MediaAgent operating in the current release.
  - From the MediaAgent list, click the name of a MediaAgent that will be used to create the primary copy and then click Next.
  - $\circ\;$  For the device streams and the retention criteria information, click Next to accept default values.
  - $\circ~$  Select Yes to enable deduplication for the primary copy.
  - From the **MediaAgent** list, click the name of the MediaAgent that will be used to store the Deduplication store.

Type the name of the folder in which the deduplication database must be located in the Deduplication Store Location or click the Browse button to select the folder and then click **Next**.

• Review the details and click **Finish** to create the Storage Policy.

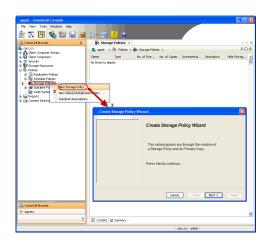

< Previous Next >

## Getting Started - AIX File System Deployment on a Veritas Cluster

Previous Next >

## SKIP THIS PAGE IF YOU ARE NOT INSTALLING THIS AGENT ON A VERITAS CLUSTER.

Click Next > to begin Configuration

## WHERE TO INSTALL

## **RELATED TOPICS**

Install the software on the AIX computer where you have application data and is part of Veritas Download Software Packages Cluster.

Follow the steps given below to install the File System iDataAgent in a Veritas Clustered Environment.

Download the latest software package to perform the install.

System Requirements

Verify that the computer in which you wish to install the software satisfies the System Requirements.

#### Firewall

Provides comprehensive information on firewall.

## **INSTALLING THE AIX FILE SYSTEM IDATAAGENT - VERITAS CLUSTERED ENVIRONMENT**

1. Logon to the client computer as **root** or as a sudo user.

If you are installing the software using a sudo user account, make sure that sudo user account is configured on this computer. For more information, see FAQ - Install.

2. If your are installing the software from CD, run the following command to mount the CD:

### mount -V cdrfs -o ro /dev/cd0 /cdrom

• Run the following command from the Software Installation Package or mount point:

### ./cvpkgadd

- The product banner and other information is displayed. 3.
  - Press Enter.
- 4. Read the license agreement. Type y and press Enter.
- 5. Type 2 and press Enter.

Please select a setup task you want to perform from the list below:

Advance options provide extra setup features such as creating custom package, recording/replaying user selections and installing External Data Connector software.

1) Install data protection agents on this computer

- 2) Advance options
- 3) Exit this menu

Your choice: [1]

6. Type the number associated with the Veritas Cluster Agents and press Enter. Please select a setup task you want to perform from the list below: Advance options provide extra setup features such as

creating custom package, recording/replaying user selections and installing External Data Connector software.

1) Install data protection agents on this computer

- 2) Advance options
- 3) Exit this menu

Your choice: [1]

This machine supports both 32 bit and 64 bit binaries. By default, we will install 32 bit binary set that has full support for all the modules included in this package. Please note that 64 bit binary set currently only support limited modules

1) All platforms (32 bit)

2) FS and MA only (64 bit)

Your choice: [1] >>> User answer was "1"

- Select 32 bit when installing on a 32-bit computer.
- When installing on a 64-bit computer, if this is the first package, determine whether you want to install 32-bit binaries or 64 bit binaries.

You can determine this by verifying whether all the components that you wish to install in this computer are supported in 64-bit in System Requirements.

Note that when the first component is installed using 64-bit binaries, you cannot subsequently install another component using 32-bit. (Or vice-versa.)

- 8. Type the number corresponding to the VCS service group and press **Enter**.
- 9. Type 2 and press Enter.
- **10.** Type appropriate number to select client host name and press **Enter**.
- 11. Type the number associated with the Unix File System iDataAgent and press Enter.
- A confirmation screen will mark your choice with an "X".
   Type d for Done, and press Enter.

#### 13. Press Enter.

- 14. Type the appropriate number to install the latest software scripts and press **Enter**.
  - Select **Download from the software provider website** to download the latest software scripts. Make sure you have internet access.
  - Select **Use the one in the installation media** to install the software scripts from the package or share from which the installation is currently being performed.
  - Select Use the copy I already have by entering its unix path, to specify the path if you have the software script in an alternate location.

15. Press Enter.

It is recommended to download the latest Service pack(s). Type **Yes** and press **Enter** to automatically install the available updates during installation.

**16.** Press **Enter** to accept the default path.

- If you want to specify a different path, type the path and then press Enter.
- If you want to install the software binaries to an NFS shared drive, specify the

Please select one service group from the list below:
1) AIXVCS

2) ClusterService

Service Group: [1]

Please select physical or virtual machine to install:

1) Install Calypso on a physical machine ibmaix21

2) Install Calypso on a virtual machine AIXVCS

3) Exit this menu

Your choice: [1] >>> User answer was "2"

Please select the client hostname or IP address below.

1) aix61cluster.mydomain.mycompany.com

Interface number: [1] >>> User answer was "1".

Install Calypso on physical machine client.company.com

- Select the Calypso module that you would like to install
  [ ] 1) Media Agent [1301] [CVGxMA]
- [ ] 2) UNIX FileSystem iDataAgent [1101] [CVGxIDA] >) >>>> NEXT PAGE >>>>>

[a=all n=none r=reverse q=quit d=done >=next <=previous ?
=help]</pre>

Enter number(s)/one of "a,n,r,q,d,>,<,?" here: 2

Install Calypso on physical machine client.company.com

Select the Calypso module that you would like to install
[ ] 1) Media Agent [1301] [CVGxMA]

[X] 2) UNIX FileSystem iDataAgent [1101] [CVGxIDA]
>) >>>> NEXT PAGE >>>>>

[a=all n=none r=reverse q=quit d=done >=next <=previous ?
=help]</pre>

Enter number(s)/one of "a,n,r,q,d,>,<,?" here: d</pre>

Do you want to use the agents for restore only without consuming licenses? [no]

Installation Scripts Pack provides extra functions and latest support and fix performed during setup time. Please specify how you want to get this pack.

If you choose to download it from the website now, please make sure you have internet connectivity at this time. This process may take some time depending on the internet connectivity.

- 1) Download from the software provider website.
- 2) Use the one in the installation media

3) Use the copy I already have by entering its unix path

Your choice: [1] 2

Keep Your Install Up to Date - Latest Service Pack

Latest Service Pack provides extra functions and latest support and fix for the packages you are going to install. You can download the latest service pack from software provider website.

If you decide to download it from the website now, please make sure you have internet connectivity at this time. This process may take some time depending on the internet connectivity.

Do you want to download the latest service pack now? [no]

Please specify where you want us to install Calypso binaries.

It must be a local directory and there should be at least 176MB of free space available. All files will be installed

directory on which you have mounted the NFS file system and then press Enter.

In order to make sure that the client computer has  ${\tt read/write}$  access to NFS shared drive, review the steps described in Installing Software Binaries to an NFS Shared Drive.

Do not use the following characters when specifying the path:

!@#\$%^&\*():/?\

- **17.** Press **Enter** to accept the default location.
  - Enter a path to modify the default location and press Enter.
  - All the modules installed on the computer will store the log files in this directory.
- 18. Type Yes and press Enter.

19. Type the Group name and press Enter. Press Enter again.

**20.** Type a network TCP port number for the Communications Service (CVD) and press **Enter**.

Type a network TCP port number for the Client Event Manager Service (EvMgrC) and press **Enter**.

**21.** If you do not wish to configure the firewall services, press **Enter**.

If this computer is separated from the CommServe by firewall(s), type  $\ensuremath{\text{Yes}}$  and then press  $\ensuremath{\text{Enter}}.$ 

For firewall options and configuration instructions, see Firewall Configuration and continue with the installation.

22. Type the fully qualified CommServe host name and press Enter.

Ensure that the CommServe is accessible before typing the name; otherwise the installation will fail.

23. Type path for the Job Results Directory and press Enter.

24.

Press Enter.

in a "calypso" subdirectory, so if you enter "/opt", the files will actually be placed into "/opt/calypso". Installation Directory: [/opt]

Please specify where you want to keep Calypso log files.

It must be a local directory and there should be at least 100MB of free space available. All log files will be created in a "calypso/Log\_Files" subdirectory, so if you enter "/var/log", the logs will actually be placed into "/var/log/calypso/Log\_Files".

Log Directory: [/var/log]

Most of Software processes run with root privileges, but some are launched by databases and inherit database access rights. To make sure that registry and log files can be written to by both kinds of processes we can either make such files world-writeable or we can grant write access only to processes belonging to a particular group, e.g. a "calypso" or a "dba" group.

We highly recommend now that you create a new user group and enter its name in the next setup screen. If you choose not to assign a dedicated group to Software processes, you will need to specify the access permissions later.

If you're planning to backup Oracle DB you should use "dba" group.

Would you like to assign a specific group to Software? [yes]

Please enter the name of the group which will be assigned to all Software files and on behalf of which all Software processes will run.

In most of the cases it's a good idea to create a dedicated "calypso" group. However, if you're planning to use Oracle iDataAgent or SAP Agent, you should enter Oracle's "dba" group here.

Group name: skyl

REMINDER

If you are planning to install Calypso Informix, DB2, PostgreSQL, Sybase or Lotus Notes iDataAgent, please make sure to include Informix, DB2, etc. users into group "skyl".

Press <ENTER> to continue ...

Every instance of Calypso should use a unique set of network ports to avoid interfering with other instances running on the same machine.

The port numbers selected must be from the reserved port number range and have not been registered by another application on this machine.

Please enter the port numbers.

Port Number for CVD : [8400]

Port Number for EvMgrC: [8402]

Is there a firewall between this client and the CommServe? [no]

Please specify hostname of the CommServe below. Make sure the hostname is fully qualified, resolvable by the name services configured on this machine.

CommServe Host Name: mycommserve.company.com

Please specify the name for the JobResults directory.

Since you are installing Calypso on a virtual machine, the JobResults directory must reside on a shared disk and should have at least 20MB of free space available. The directory will be used to store intermediate data that should be passed from one backup phase to another.

JobResults Directory:

Commcell Level Global Filters are set through Calypso GUI's Control Panel in order to filter out certain

directories or files from backup Commcell-widely. If you turn on the Global filters, they will be effective to the default subclient. There are three options you can choose to set the filters. 1) Use Cell level policy 2) Always use Global filters 3) Do not use Global filters Please select how to set the Global Filters for the default subclient? [1] Client Group(s) is currently configured on CommServe Type the appropriate number to select the **Client Group** and press **Enter**. cs.company.com. Please choose the group(s) that you want to add this client client.company.com to. The selected This screen will be displayed only if Client Groups are configured for the group(s) will be marked (X) and can be deselected if CommCell enter the same number again. After you are finished with the selection, select "Done with the Selection". [] 1) Unix [ ] 2) DR [ ] 3) DKS [a=all n=none r=reverse q=quit d=done >=next <=previous ? =help] Enter number(s)/one of "a,n,r,q,d,>,<,?" here: 2</pre> Please select one storage policy for this IDA from the Enter the number associated with the storage policy you want use and press **Enter**. list below: SP\_StandAloneLibrary2\_2
 SP\_Library3\_3 3) SP\_MagLibrary4\_4 fornax\_fornax\_HWCmp
 ranger\_ranger\_HWCmp
 fornax\_fornax\_ClntCmp 7) fornax\_fornax\_MACmp 8) fornax\_fornax\_NoCmp Storage Policy: [1] There seem to be no Storage Policies configured on the If you do not have Storage Policy created, this message will be displayed. CommServe. Before you can run any backups of this IDA, you will need to install a MediaAgent, create a Storage Policy You may not be prompted for user input. and assign it to all subclients .. You can create the Storage Policy later in step 28. Adjusting modes and permissions of files Successfully installed Calypso Certain Calypso packages can be associated with a virtual IP, or in other words, installed on a "virtual machine" Type 3 to the Exit option and press Enter. The installation is now complete. belonging to some cluster. At any given time the virtual machine's services and IP address are active on only one of the cluster's servers. The virtual machine can "failover" from one server to another, which includes stopping

services and deactivating IP address on the first server and activating the IP address/services on the other server.

Currently you have Calypso installed on physical node client.company.com.

Now you have a choice of either adding another package to the existing installation or configure Calypso on a virtual machine for use in a cluster.

1) Add another package to client.company.com

2) Install Calypso on a virtual machine

3) Exit

Your choice: [1]

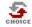

28.

25.

26.

27.

If you already have a storage policy selected in step 26, you can proceed to the Configuration section.

If you do not have Storage Policy created, follow the procedure given below.

- 1. From the CommCell Browser, navigate to **Policies**.
- 2. Right-click the Storage Policies and then click New Storage Policy.
- 3. Follow the prompts displayed in the Storage Policy Wizard. The required options are mentioned below:
  - Select the Storage Policy type as Data Protection and Archiving and click Next.
  - Enter the name in the Storage Policy Name box and click Next.
  - From the **Library** list, click the name of a disk library to which the primary copy should be associated and then click **Next**.

Ensure that you select a library attached to a MediaAgent operating in the current release.

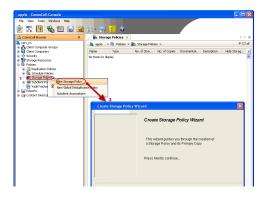

- From the **MediaAgent** list, click the name of a MediaAgent that will be used to create the primary copy and then click **Next**.
- $\circ\;$  For the device streams and the retention criteria information, click Next to accept default values.
- $\circ~$  Select Yes to enable deduplication for the primary copy.
- From the **MediaAgent** list, click the name of the MediaAgent that will be used to store the Deduplication store.

Type the name of the folder in which the deduplication database must be located in the Deduplication Store Location or click the Browse button to select the folder and then click **Next**.

 $\circ\;$  Review the details and click Finish to create the Storage Policy.

Previous Next >

## **Getting Started - AIX File System Configuration**

< Previous ) Next >

## **CONFIGURATION**

1.

2.

Once installed, follow the steps given below to assign a storage policy with the default subclient.

- From the CommCell Browser, navigate to Client Computers | <Client> | File System | defaultBackupSet.
  - Right-click the default subclient and then click Properties.

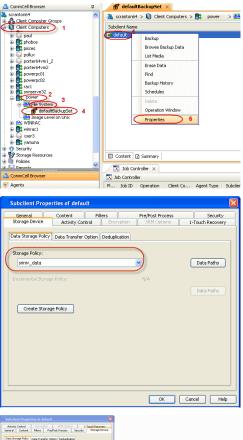

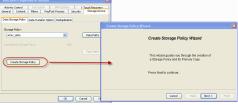

In the Storage Policy box, select a Storage Policy name.

• Click the Storage Device tab.

• Click OK.

Click Next > to continue.

If you do not have Storage Policy created, follow the step given below to create a storage policy.

## 3. 1. Click Create Storage Policy.

- 2. Follow the prompts displayed in the Storage Policy Wizard. The required options are mentioned below:
  - Select the Storage Policy type as Data Protection and Archiving and click Next.
  - Enter the name in the Storage Policy Name box and click Next.
  - From the Library list, click the name of a disk library to which the primary copy should be associated and then click Next.

Ensure that you select a library attached to a MediaAgent operating in the current release.

- From the MediaAgent list, click the name of a MediaAgent that will be used to create the primary copy and then click Next.
- $\circ\;$  For the device streams and the retention criteria information, click Next to accept default values.
- $\circ~$  Select Yes to enable deduplication for the primary copy.
- From the **MediaAgent** list, click the name of the MediaAgent that will be used to store the Deduplication store.

Type the name of the folder in which the deduplication database must be located in the Deduplication Store Location or click the Browse button to select the folder and then click **Next**.

 $\circ~$  Review the details and click Finish to create the Storage Policy.

Previous Next >

## **Getting Started - AIX File System Backup**

WHAT GETS BACKED UP WHAT DOES NOT GET BACKED UP By default, the following file systems are automatically skipped during backups: FILE SYSTEMS Enhanced Journal File System (JFS2) nfs autofs General Parallel File System (GPFS) cdrom • Journal File System (JFS) nfs3 VERITAS File System (VxFS) lofs **VOLUME MANAGERS**  tmpfs • proc Veritas Volume Manager (VxVM) 5.0 or higher • ctfs Logical Volume Manager (LVM) Files with mandatory locks - these files are not backed up by default. See Configuring Backups FILE SYSTEM ELEMENTS For Locked Files to backup files with mandatory locks. Files with holes Files for which the file path or file name contains more than 1023 characters Raw device files Files with Advisory locks A maximum path level of 10 symbolic links pointing to each raw device Files with names containing non-ASCII characters as long as the appropriate locales are set Shares with Macintosh File System data Symbolic links that are browsed or manually added to the data contents

## **PERFORM A BACKUP**

Once the storage policy is configured, you are ready to perform your first backup.

The following section provides step-by-step instructions for performing your first backup:

- From the CommCell Browser, navigate to Client Computers | <Client> | File System | defaultBackupSet.
  - Right-click the default subclient and click **Backup**.

- 2. Click Full as backup type and then click Immediate.
  - Click OK.

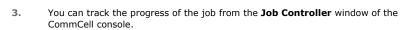

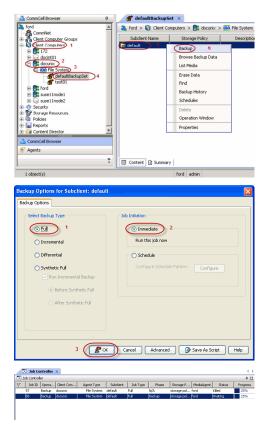

< Previous

Next >

4. Once the job is complete, view the job details from the **Backup History**. Right-click the **Subclient** and select **Backup History**.

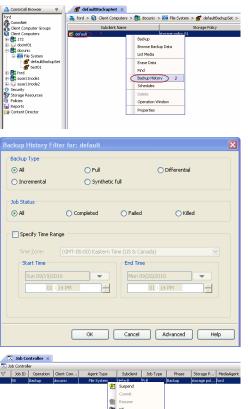

5. Click **OK**.

- 6. You can view the following details about the job by right-clicking the job:
  - Items that failed during the job
  - Items that succeeded during the job
  - Details of the job
  - Events of the job
  - Log files of the job
  - Media associated with the job

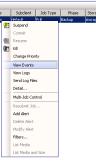

< Previous Next >

# **Getting Started - AIX File System Restore**

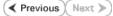

## **PERFORM A RESTORE**

It is recommended that you perform a restore operation immediately after your first full backup to understand the process. The following section explains how to restore the **etc** folder to a new location.

- 1. From the CommCell Browser, navigate to Client Computers | <*Client*> | File System | defaultBackupSet
  - Right-click the default subclient and then click **Browse Backup Data**.
- 2. Click OK.

- з.
- Expand the **defaultBackupSet** and navigate to **etc** folder.
- Select the etc folder.
- Click Recover All Selected.
- 4.

5.

Clear the Overwrite Files and Restore to same folder options.
Specify the destination path by clicking Browse button.

This will ensure that the existing files are not overwritten.

• Click OK.

| SconmCell Browser                                                                                                    |                                                                                                    | 📅 defaultBa                                                                                                    |                                                                                                    |                                                                                                    |                                                                                                    |
|----------------------------------------------------------------------------------------------------|----------------------------------------------------------------------------------------------------|----------------------------------------------------------------------------------------------------|----------------------------------------------------------------------------------------------------|----------------------------------------------------------------------------------------------------|----------------------------------------------------------------------------------------------------|
| Superway<br>Client Computer Groups                                                                                                    |                                                                                                    |                                                                                                    | Client Computers                                                                                                    | > 🚉 subway >                                                                                                    | DA File System >                                                                                                    |
|                                                                                                    |                                                                                                    | Subdient Name                                                                                                    |                                                                                                    |                                                                                                    |                                                                                                    |
| ili File System                                                                                                    | .                                                                                                    | default 5                                                                                                    | Backup                                                                                                    |                                                                                                    | 1                                                                                                    |
| defaultBackupSel                                                                                                    | ן זי                                                                                                    |                                                                                                    | Disk Perf                                                                                                    | ormance Test                                                                                                    |                                                                                                    |
| Security                                                                                                    |                                                                                                    |                                                                                                    | Browse B                                                                                                    | ackup Data 6                                                                                                    |                                                                                                    |
| Policies                                                                                                    |                                                                                                    |                                                                                                    | List Medi                                                                                                    | ia                                                                                                    |                                                                                                    |
| - 📊 Reports                                                                                                    |                                                                                                    |                                                                                                    | Find                                                                                                    |                                                                                                    |                                                                                                    |
| - Content Director<br>- 🏹 Workflows                                                                                                    |                                                                                                    |                                                                                                    | Backup H<br>Schedule                                                                                                    |                                                                                                    |                                                                                                    |
|                                                                                                    |                                                                                                    |                                                                                                    | Delete                                                                                                    | •                                                                                                    |                                                                                                    |
|                                                                                                    |                                                                                                    |                                                                                                    |                                                                                                    | n Window                                                                                                    |                                                                                                    |
|                                                                                                    |                                                                                                    |                                                                                                    | Propertie                                                                                                    |                                                                                                    |                                                                                                    |
|                                                                                                    |                                                                                                    |                                                                                                    |                                                                                                    |                                                                                                    | -                                                                                                    |
|                                                                                                    |                                                                                                    |                                                                                                    |                                                                                                    |                                                                                                    |                                                                                                    |
| Browse Options                                                                                                    |                                                                                                    |                                                                                                    |                                                                                                    |                                                                                                    |                                                                                                    |
| <ul> <li>Browse the La</li> </ul>                                                                                                    | test Data                                                                                                    |                                                                                                    |                                                                                                    |                                                                                                    |                                                                                                    |
| C Specify Brows                                                                                                    | e Time                                                                                                    |                                                                                                    |                                                                                                    |                                                                                                    |                                                                                                    |
| Browse Data Be                                                                                                    | fore:                                                                                                    |                                                                                                    |                                                                                                    |                                                                                                    |                                                                                                    |
|                                                                                                    |                                                                                                    |                                                                                                    |                                                                                                    |                                                                                                    |                                                                                                    |
| Tue 02/0                                                                                                    | 1/2011                                                                                                    |                                                                                                    | 01 : 11 AM                                                                                                    |                                                                                                    |                                                                                                    |
| Time Zon                                                                                                    |                                                                                                    | T : 05:20) Chem                                                                                                    | nai, Kolkata, Mur                                                                                                    | alasi M. Isala                                                                                                    |                                                                                                    |
|                                                                                                    | s; (Giv                                                                                                    | (1+05:30) Chen                                                                                                    | nai, koikata, mur                                                                                                    | ndal, N 🗡                                                                                                    |                                                                                                    |
|                                                                                                    |                                                                                                    |                                                                                                    |                                                                                                    |                                                                                                    |                                                                                                    |
| Client Computer:                                                                                                    | doclocalvm                                                                                                    |                                                                                                    |                                                                                                    |                                                                                                    | ~                                                                                                    |
|                                                                                                    |                                                                                                    |                                                                                                    |                                                                                                    |                                                                                                    |                                                                                                    |
| Use MediaAgent                                                                                                    | <any <="" media="" td=""><td>4GENT&gt;</td><td></td><td></td><td>~</td></any>                                                                                                    | 4GENT>                                                                                                    |                                                                                                    |                                                                                                    | ~                                                                                                    |
| L                                                                                                    |                                                                                                    |                                                                                                    |                                                                                                    |                                                                                                    |                                                                                                    |
| Show Deleted Ite                                                                                                    | ems                                                                                                    |                                                                                                    |                                                                                                    |                                                                                                    |                                                                                                    |
|                                                                                                    | 1.1                                                                                                    |                                                                                                    |                                                                                                    |                                                                                                    |                                                                                                    |
| Page Size: 100                                                                                                    | 0 🔆                                                                                                    |                                                                                                    |                                                                                                    |                                                                                                    |                                                                                                    |
|                                                                                                    |                                                                                                    |                                                                                                    |                                                                                                    |                                                                                                    |                                                                                                    |
|                                                                                                    |                                                                                                    |                                                                                                    |                                                                                                    |                                                                                                    |                                                                                                    |
|                                                                                                    |                                                                                                    |                                                                                                    |                                                                                                    |                                                                                                    |                                                                                                    |
| ОК                                                                                                    | Cancel                                                                                                    | Adva                                                                                                    | nced List                                                                                                    | Media                                                                                                    | Help                                                                                                    |
| OK                                                                                                    | Cancel                                                                                                    | Adva                                                                                                    | nced List                                                                                                    | : Media                                                                                                    | Help                                                                                                    |
|                                                                                                    |                                                                                                    | I Adva                                                                                                    | nced List                                                                                                    | Media                                                                                                    |                                                                                                    |
| 👩 test × 😭 Client: realmadrid                                                                                                    |                                                                                                    | I Adva                                                                                                    | nced List                                                                                                    | Media                                                                                                    | 4 Þ 8                                                                                                    |
| € test × <sup>™</sup> ∰ Client: realmadrid<br>G Gent: realmadrid_CN ( Latest Data )<br>Urrent: Shickted: Jetc                                                                                                    | X                                                                                                    | I Adva                                                                                                    |                                                                                                    |                                                                                                    | 4 ⊳ 8<br>+ ⊡ ∂                                                                                                    |
|                                                                                                    | X                                                                                                    | Size                                                                                                    | T <sup>1</sup> Type                                                                                                    |                                                                                                    | 4 6 B<br>4 0 P<br>8                                                                                                    |
| tes: x % G Client: realmadrid<br>Gener: realmadrid_CN (Lates: Data)<br>Current: Selected: Jetc<br>Stof Flo Syste<br>G for System<br>G d HautbackupSet                                                                                                    | _CN (L ×                                                                                                    | Size<br>708.19 KB<br>953.35 KB                                                                                                    | V1 Type<br>Pile                                                                                                    | Modified<br>713306 6-48 AM                                                                                                    | 4 ⊳ 8<br>+ ⊡ ∂                                                                                                    |
| test ≫ <sup>(1</sup> ) Clent: realmadrid<br>Gent: realmadrid (JU (Liest Dea)<br>Urent: Sketchel; Jetc<br>Gent index jetc<br>Gent de JabbabupSet<br>Gent de JabbabupSet<br>Gent de JabbabbabupSet<br>Gent de Jabbabbabbabbabbabbabbabbabbabbabbabbabb                                                                                                    | _ON ( L ×                                                                                                    | Size<br>7788.19 KB<br>955.55 KB<br>2911.3 KB<br>90.62 KB                                                                                                    | VI Type<br>File<br>File<br>File                                                                                                    | Modified<br>7(13)06 6-48 AM<br>2/23)06 6-39 PM<br>2/3)11 4-04 AM<br>5/29/07 5-40 PM                                                                                                    | 4 6 B<br>4 0 P<br>8                                                                                                    |
| for x → Q; Clent; realmadrid     Grent realmadrid     Grent realmadrid (A) (Latent Data)     Turrent Selected. /Ac     for attrackaduptet                                                                                                    | _ON ( L ×                                                                                                    | Size<br>785.19.40<br>953.55.48<br>90.62.18<br>91.3.18<br>90.62.18                                                                                                    | Y1 Type<br>File<br>File                                                                                                    | Modified<br>7/13/06 6-48 AM<br>2/23/06 6-59 PM<br>2/23/11 4:04 AM<br>5/29/07 5:40 PM<br>1/26/10 4:45 PM                                                                                                    | 4 6 B<br>4 0 P<br>8                                                                                                    |
| test × ♥, Clent:realmadrid     Cent:realmadrid     Cent:real  | DN (L ×<br>termcap<br>services<br>relativizable<br>Mattric<br>sensors.conf<br>tid.so.cache<br>orbju.mi                                                                                                    | Size<br>780.19 KB<br>955.55 KB<br>291.3 KB<br>90.62 KB<br>651.16 KB<br>51.41 KB<br>41.02 KB                                                                                                    | VI Type<br>File<br>File<br>File<br>File<br>File<br>File                                                                                                    | Modified<br>7313/06 6-88 AM<br>2/23/06 6-99 PM<br>2/23/11 4-04 AM<br>5/29/07 5-40 PM<br>1/20/10 4-43 PM<br>1/5/11 6:24 PM<br>1/5/11 6:24 PM                                                                                                    | 4 b 8<br>9 ⊡ 20<br>3 <b>x</b>                                                                                                    |
| test x <sup>(1</sup> ) Clenter realmaded<br>test realmaded (J) (Later Deal<br>test realmaded (J) (Later Deal<br>Test realmaded (J) (Later Deal<br>Test realmaded (J) (Later D) (Later D) (Lat                                                                   | LON (L ×<br>terricop<br>services<br>prelink.cache<br>Muttrc<br>sensors.confe<br>di dao.cache<br>php.mi<br>Muttes.confe                                                                                                    | Saa<br>7780.19.80<br>935.55.818<br>90.42.42<br>63.18.18<br>51.41.82<br>91.41.02.48<br>91.42.48<br>91.97.16<br>91.51.44                                                                                                    | V <sup>1</sup> Type<br>File<br>File<br>File<br>File<br>File<br>File<br>ct.                                                                                                    | Modified<br>7733006-419 AM<br>222306-639 PM<br>223314-404 AM<br>322407-540 PM<br>1325410-443 PM<br>1325410-443 PM<br>1325410-443 PM<br>1325410-443 PM<br>10333006-1042 PM                                                                                                    | 4 6 B<br>4 0 P<br>8                                                                                                    |
| test x <sup>(1</sup> ) Clenter realmaded<br>test realmaded (J) (Later Deal<br>test realmaded (J) (Later Deal<br>Test realmaded (J) (Later Deal<br>Test realmaded (J) (Later D) (Later D) (Lat                                                                   | LON (L ×<br>terricop<br>services<br>prelink.cache<br>Muttrc<br>sensors.confe<br>di dao.cache<br>php.mi<br>Muttes.confe                                                                                                    | Size<br>7705.19.80<br>553.55.85<br>90.62.80<br>63.1816<br>51.41.18<br>41.62.85<br>30.57.65<br>41.62.85<br>30.57.65<br>41.62.85<br>30.57.65                                                                                                    | V <sup>1</sup> Type<br>File<br>File<br>File<br>File<br>File<br>File<br>ct.                                                                                                    | Modified<br>7313/06 6-88 AM<br>2/23/06 6-99 PM<br>2/23/11 4-04 AM<br>5/29/07 5-40 PM<br>1/20/10 4-43 PM<br>1/5/11 6:24 PM<br>1/5/11 6:24 PM                                                                                                    | 4 b 8<br>9 ⊡ 20<br>3 <b>x</b>                                                                                                    |
| trac x (c) Classic trackmainted     the constrainted (M Classic track)     the constrainted (M Classic track)     the constrainted | Name<br>terricop<br>services<br>prelakicache<br>Mutro<br>phy.tri<br>diso.cache<br>phy.tri<br>Motos.conf<br>diso.cache<br>sersors.conf<br>diso.cache<br>sersors.conf<br>diso.conf<br>diso.conf                                                                                                    | Saa<br>7780.19.80<br>935.55.818<br>90.42.42<br>63.18.18<br>51.41.82<br>91.41.02.48<br>91.42.48<br>91.97.16<br>91.51.44                                                                                                    | V <sup>1</sup> Type<br>File<br>File<br>File<br>File<br>File<br>File<br>ct.                                                                                                    | Modified<br>7733006-419 AM<br>222306-639 PM<br>223314-404 AM<br>322407-540 PM<br>1325410-443 PM<br>1325410-443 PM<br>1325410-443 PM<br>1325410-443 PM<br>10333006-1042 PM                                                                                                    | 4 b ()<br>9 - 0<br>9 - 1<br>9 - 1 |
| Tor 3 () Cleant redunded<br>() Cleant redunded () () ( (also the a)<br>) Cleant redunded () () ( (also the a)<br>) Cleant redunded () () ( (also the a)<br>) Cleant redunded () () () () () () () () () () () () ()                                                                                                    | Name<br>terricop<br>services<br>prelakicache<br>Mutro<br>phy.tri<br>diso.cache<br>phy.tri<br>Motos.conf<br>diso.cache<br>sersors.conf<br>diso.cache<br>sersors.conf<br>diso.conf<br>diso.conf                                                                                                    | 500<br>770.19 KB<br>365.55 KB<br>90.62 KB<br>90.62 KB<br>90.65 KB<br>90.62 KB<br>90.62                                                                                                    | <sup>114</sup> Tryse<br>File<br>File<br>File<br>File<br>File<br>File<br>File<br>Fil                                                                                                    | Modified<br>713300 6-01 AM<br>222306 6-05 PM<br>220314 6-05 PM<br>220314 4-01 AM<br>220314 4-01 AM<br>220314 4-01 AM<br>220314 1-01 AM<br>210314 2-01 AM<br>210314 2-010 |                                                                                                    |
| trac x (c) Classic trackmainted     the constrainted (M Classic track)     the constrainted (M Classic track)     the constrainted | Name<br>terricop<br>services<br>prelakicache<br>Mutro<br>phy.tri<br>diso.cache<br>phy.tri<br>Motos.conf<br>diso.cache<br>sersors.conf<br>diso.cache<br>sersors.conf<br>diso.conf<br>diso.conf                                                                                                    | 5206<br>7700.19 KB<br>253.555 KB<br>253.31 KB<br>253.31 KB                                                                                                    | VL Type<br>The<br>File<br>File           | Nodified<br>7713006-640 AM<br>202006-639 PM<br>202014-639 PM<br>202114-04 AM<br>512907-540 PM<br>105/10-1443 PM<br>105/10-1443 PM<br>105/10-11442 PM<br>105/10-11442 PM<br>105/10-11442 PM<br>105/10-11442 PM<br>105/10-11442 PM                                                                                                    | ↓ ↓ ■ ♀ □ ₽ ≥ ₽ > ₽ > ↓ > ↓ > ↓ > ↓ > ↓ > ↓ > ↓ > ↓ > ↓ > ↓ > ↓ ↓                                                                                                    |
| Tor 3 () Cleant redunded<br>() Cleant redunded () () ( (also the a)<br>) Cleant redunded () () ( (also the a)<br>) Cleant redunded () () ( (also the a)<br>) Cleant redunded () () () () () () () () () () () () ()                                                                                                    | Name<br>terricop<br>services<br>prelakicache<br>Mutro<br>phy.tri<br>diso.cache<br>phy.tri<br>Motos.conf<br>diso.cache<br>sersors.conf<br>diso.cache<br>sersors.conf<br>diso.conf<br>diso.conf                                                                                                    | 2000<br>253,553,10<br>253,553,10<br>253,553,10<br>253,553,10<br>253,553,10<br>253,524<br>253,524<br>253,524<br>253,524<br>253,524<br>254,524<br>254,524,524<br>254,524,524<br>254,524,524,524,524,524,524,524,524,524,                                                                                                    | <sup>↑1</sup> Type     Pic     Pic     Pi                                                                                                    | Nodified<br>7713006-640 AM<br>202006-639 PM<br>202014-639 PM<br>202114-04 AM<br>512907-540 PM<br>105/10-1443 PM<br>105/10-1443 PM<br>105/10-11442 PM<br>105/10-11442 PM<br>105/10-11442 PM<br>105/10-11442 PM<br>105/10-11442 PM                                                                                                    |                                                                                                    |
| tos:          Contractional of a contraction of a contraction of a co | Name<br>terricop<br>services<br>prelakicache<br>Mutro<br>phy.tri<br>diso.cache<br>phy.tri<br>Motos.conf<br>diso.cache<br>sersors.conf<br>diso.cache<br>sersors.conf<br>diso.conf<br>diso.conf                                                                                                    | See<br>773376<br>553556<br>553556<br>533126<br>53416<br>53416<br>73416<br>7341 | 11 Type<br>Pice<br>Pice<br>Pice<br>Pice<br>Pice<br>Pice<br>Pice<br>Pic                                                                                                    | Nodified<br>7713006-640 AM<br>202006-639 PM<br>202014-639 PM<br>202114-04 AM<br>512907-540 PM<br>105/10-1443 PM<br>105/10-1443 PM<br>105/10-11442 PM<br>105/10-11442 PM<br>105/10-11442 PM<br>105/10-11442 PM<br>105/10-11442 PM                                                                                                    | ↓ ↓ ■ ♀ □ ₽ ≥ ₽ > ₽ > ↓ > ↓ > ↓ > ↓ > ↓ > ↓ > ↓ > ↓ > ↓ > ↓ > ↓ ↓                                                                                                    |
| tes: ************************************                                                                                                    | CO(L_X)                                                                                                    | 700,170<br>003,05,05<br>004,120<br>004,120<br>000,120<br>000,120<br>000,120<br>000,120<br>000,120<br>000,120<br>000,120<br>000,120<br>000,120<br>000,120<br>000,120<br>0000                                                                                                    | 11 Topie<br>The<br>File<br>File<br>File<br>File<br>File<br>File<br>File<br>Fil                                                                                                    | Nodified<br>7713006-640 AM<br>202006-639 PM<br>202014-639 PM<br>202114-04 AM<br>512907-540 PM<br>105/10-1443 PM<br>105/10-1443 PM<br>105/10-11442 PM<br>105/10-11442 PM<br>105/10-11442 PM<br>105/10-11442 PM<br>105/10-11442 PM                                                                                                    | ↓ ↓ ■ ♀ □ ₽ ≥ ₽ > ₽ > ↓ > ↓ > ↓ > ↓ > ↓ > ↓ > ↓ > ↓ > ↓ > ↓ > ↓ ↓                                                                                                    |
| tos:          Contractional of a contraction of a contraction of a co | CO(L_X)                                                                                                    | 700,170<br>003,05,05<br>004,120<br>004,120<br>000,120<br>000,120<br>000,120<br>000,120<br>000,120<br>000,120<br>000,120<br>000,120<br>000,120<br>000,120<br>000,120<br>0000                                                                                                    | 17. Type<br>The<br>The<br>The<br>The<br>The<br>The<br>The<br>Th                                                                                                    | Nodified<br>7713006-640 AM<br>202006-639 PM<br>202014-639 PM<br>202114-04 AM<br>512907-540 PM<br>105/10-1443 PM<br>105/10-1443 PM<br>105/10-11442 PM<br>105/10-11442 PM<br>105/10-11442 PM<br>105/10-11442 PM<br>105/10-11442 PM                                                                                                    | ↓ ↓ ■ ♀ □ ₽ ≥ ₽ > ₽ > ↓ > ↓ > ↓ > ↓ > ↓ > ↓ > ↓ > ↓ > ↓ > ↓ > ↓ ↓                                                                                                    |
| tes: ************************************                                                                                                    | CO(L_X)                                                                                                    | 584<br>770,319<br>201,251<br>201,251<br>201,21<br>201,21<br>20                                                                                                    | 17. Type<br>The<br>The<br>The<br>The<br>The<br>The<br>The<br>Th                                                                                                    | Nodified<br>7713006-640 AM<br>202006-639 PM<br>202014-639 PM<br>202114-04 AM<br>512907-540 PM<br>105/10-1443 PM<br>105/10-1443 PM<br>105/10-11442 PM<br>105/10-11442 PM<br>105/10-11442 PM<br>105/10-11442 PM<br>105/10-11442 PM                                                                                                    | ↓ ► III ♥ □ ₽ ♥ □ ₽ ♥ □ ₽ ♥ ■ ♥ ■                                                                                                    |
| tes: ************************************                                                                                                    | . In the second second                                                                                                    | 500<br>701 51 90<br>203 55 00<br>203 55 00<br>203 55 00<br>44 52 00<br>35 52 00<br>44 52 00<br>35 52 00<br>35 52 00<br>35 52 00<br>35 55 50<br>35 50 00<br>35 55 50<br>35 50 00<br>35 50 000<br>35 50 0000000000                                                                                                    | 11 Type<br>Type<br>The<br>The<br>The<br>The<br>The<br>The<br>The<br>Th                                                                                                    | Nodified<br>7713006-640 AM<br>202006-639 PM<br>202014-639 PM<br>202114-04 AM<br>512907-540 PM<br>105/10-1443 PM<br>105/10-1443 PM<br>105/10-11442 PM<br>105/10-11442 PM<br>105/10-11442 PM<br>105/10-11442 PM<br>105/10-11442 PM                                                                                                    | ↓ ► III ♥ □ ₽ ♥ □ ₽ ♥ □ ₽ ♥ ■ ♥ ■                                                                                                    |
| tes: *** (Clearit redunded d)     der: readed d) (Lanet tes:     tes: readed d)     der: readed d)     der: readed d)      | LON (I - X<br>merce)<br>merces<br>merces<br>merces<br>merces.cof<br>Subscard<br>merces.cof<br>Subscard<br>merces.cof<br>Subscard<br>merces.cof<br>Subscard<br>merces.cof<br>Subscard<br>merces<br>merces<br>services<br>services<br>merces<br>services<br>services<br>merces<br>services<br>merces<br>services<br>services<br>merces<br>services<br>services<br>serv                                                                                                    | 588<br>700,1570<br>500,1570<br>500,1570<br>500,1570<br>50,1570<br>51,1410<br>40,0270<br>40,0270<br>40,020<br>40,0200<br>40,0200<br>40,020000000000                                                                                                    | 11 Type<br>The<br>The<br>The<br>The<br>The<br>The<br>The<br>Th                                                                                                    | Nodified<br>7713006-640 AM<br>202006-639 PM<br>202014-639 PM<br>202114-04 AM<br>512907-540 PM<br>105/10-1443 PM<br>105/10-1443 PM<br>105/10-11442 PM<br>105/10-11442 PM<br>105/10-11442 PM<br>105/10-11442 PM<br>105/10-11442 PM                                                                                                    | ↓ ↓ ■ ♀ □ ₽ ≥ ₽ > ₽ > ↓ > ↓ > ↓ > ↓ > ↓ > ↓ > ↓ > ↓ > ↓ > ↓ > ↓ ↓                                                                                                    |
| tes: **** Contractionality     tes: ************************************                                                                                                    | LON (I - X<br>merce)<br>merces<br>merces<br>merces<br>merces.cof<br>Subscard<br>merces.cof<br>Subscard<br>merces.cof<br>Subscard<br>merces.cof<br>Subscard<br>merces.cof<br>Subscard<br>merces<br>merces<br>services<br>services<br>merces<br>services<br>services<br>merces<br>services<br>merces<br>services<br>services<br>merces<br>services<br>services<br>serv                                                                                                    | 300<br>353,566<br>353,566<br>353,566<br>353,567<br>364,629<br>446,629<br>446,62944,629<br>446,629<br>446,629<br>446,629<br>446,62944,629<br>446,629<br>446,62944,629<br>446,629<br>446,62944,629<br>446,629<br>446,62944,629<br>446,629<br>446,62944,629<br>446,62944,62944,629<br>446,62944,62944,629<br>46                                                                                                    | 1 <sup>1</sup> Type<br>Tree<br>File<br>Tree<br>Tree<br>T | Nodified<br>7713006-640 AM<br>202006-639 PM<br>202014-639 PM<br>202114-04 AM<br>512907-540 PM<br>105/10-1443 PM<br>105/10-1443 PM<br>105/10-11442 PM<br>105/10-11442 PM<br>105/10-11442 PM<br>105/10-11442 PM<br>105/10-11442 PM                                                                                                    | ↓ ↓ ■ ♀ □ ₽ ≥ ₽ > ₽ > ↓ > ↓ > ↓ > ↓ > ↓ > ↓ > ↓ > ↓ > ↓ > ↓ > ↓ ↓                                                                                                    |
| ter: ************************************                                                                                                    | LON (I - X<br>merce)<br>merces<br>merces<br>merces<br>merces.cof<br>Subscard<br>merces.cof<br>Subscard<br>merces.cof<br>Subscard<br>merces.cof<br>Subscard<br>merces.cof<br>Subscard<br>merces<br>merces<br>services<br>services<br>merces<br>services<br>services<br>merces<br>services<br>merces<br>services<br>services<br>merces<br>services<br>services<br>serv                                                                                                    | 300<br>755 756 0<br>297 3 18<br>90 6 21<br>90 6 21<br>90 70 70<br>90 70<br>90<br>90 70<br>90<br>90 70<br>90<br>90 70<br>90<br>90<br>90<br>90<br>90<br>90<br>90<br>90<br>90<br>90<br>90<br>90<br>90                                                                                                    | 11 Type<br>Tea<br>Fe<br>Fe<br>Fe<br>Fe<br>Fe<br>Fe<br>Fe<br>Fe<br>Fe<br>Fe                                                                                                    | Nodified<br>7713006-640 AM<br>202006-639 PM<br>202014-639 PM<br>202114-04 AM<br>512907-540 PM<br>105/10-1443 PM<br>105/10-1443 PM<br>105/10-11442 PM<br>105/10-11442 PM<br>105/10-11442 PM<br>105/10-11442 PM<br>105/10-11442 PM                                                                                                    | ↓ ↓ ■ ♀ □ ₽ ≥ ₽ > ₽ > ↓ > ↓ > ↓ > ↓ > ↓ > ↓ > ↓ > ↓ > ↓ > ↓ > ↓ ↓                                                                                                    |
| ter: **** (*) Cleant readousted<br>ter: readousted (J) (Later tera)<br>ter: readousted (J) (Later tera)<br>tera: readousted (J)<br>tera: readousted (J)<br>tera                                                                                                    | LON (I - X<br>merce)<br>merces<br>merces<br>merces<br>merces.cof<br>Subscard<br>merces.cof<br>Subscard<br>merces.cof<br>Subscard<br>merces.cof<br>Subscard<br>merces.cof<br>Subscard<br>merces<br>merces<br>services<br>services<br>merces<br>services<br>services<br>merces<br>services<br>merces<br>services<br>services<br>merces<br>services<br>services<br>serv                                                                                                    | 500 100 100 100 100 100 100 100 100 100                                                                                                    | 1 <sup>1</sup> Type<br>Type<br>Type                                                                                                    | Nodified<br>7713006-640 AM<br>202006-639 PM<br>202014-639 PM<br>202114-04 AM<br>512907-540 PM<br>105/10-1443 PM<br>105/10-1443 PM<br>105/10-11442 PM<br>105/10-11442 PM<br>105/10-11442 PM<br>105/10-11442 PM<br>105/10-11442 PM                                                                                                    | ↓ ↓ ■ ♀ □ ₽ ≥ ₽ > ₽ > ↓ > ↓ > ↓ > ↓ > ↓ > ↓ > ↓ > ↓ > ↓ > ↓ > ↓ ↓                                                                                                    |
| tes: **** (*) Cleant nodensked<br>deter: nodensked (JL (anet tes:<br>deter: nodensked (JL (anet tes:<br>deter: nodensked (JL (JL (JL (JL (JL (JL (JL (JL (JL (JL                                                                                                    | LON (L. X                                                                                                    | 300<br>755 756 0<br>297 3 18<br>90 6 21<br>90 6 21<br>90 70 70<br>90 70<br>90<br>90 70<br>90<br>90 70<br>90<br>90 70<br>90<br>90<br>90<br>90<br>90<br>90<br>90<br>90<br>90<br>90<br>90<br>90<br>90                                                                                                    | 11 Type<br>Tea<br>Fe<br>Fe<br>Fe<br>Fe<br>Fe<br>Fe<br>Fe<br>Fe<br>Fe<br>Fe                                                                                                    | Hother<br>Hother<br>2011 6 - 6 Mark<br>2011 6 - 6 Mark<br>2021 6 - 6 Mark<br>2021 6 - 6 Mark<br>2021 6 - 6 Mark<br>100 100 6 Mark<br>100 100 6 Mark<br>100 100 6 Mark<br>100 100 6 Mark<br>100 100 6 Mark<br>100 100 6 Mark<br>100 100 6 Mark<br>100 100 6 Mark<br>100 100 6 Mark<br>100 100 6 Mark<br>100 100 100 100 100 100<br>100 100 100 100                                                                                                    | ↓ > 10 2 3 3 4 5 500 50 5 600 201/1000 201 5 600 201/1000 201 5 600 201/1000 201 5 600 201/1000 201                                                                                                    |
| ter: **** (*) Cleant readousted<br>ter: readousted (J) (Later tera)<br>ter: readousted (J) (Later tera)<br>tera: readousted (J)<br>tera: readousted (J)<br>tera                                                                                                    | LON (L. X                                                                                                    | 300<br>755 756 0<br>297 3 18<br>90 6 21<br>90 6 21<br>90 70 70<br>90 70<br>90<br>90 70<br>90<br>90 70<br>90<br>90 70<br>90<br>90<br>90<br>90<br>90<br>90<br>90<br>90<br>90<br>90<br>90<br>90<br>90                                                                                                    | 11 Type<br>Type<br>The<br>The<br>The<br>The<br>The<br>The<br>The<br>Th                                                                                                    | Hother<br>Hother<br>2011 6 - 6 Mark<br>2011 6 - 6 Mark<br>2021 6 - 6 Mark<br>2021 6 - 6 Mark<br>2021 6 - 6 Mark<br>100 100 6 Mark<br>100 100 6 Mark<br>100 100 6 Mark<br>100 100 6 Mark<br>100 100 6 Mark<br>100 100 6 Mark<br>100 100 6 Mark<br>100 100 6 Mark<br>100 100 6 Mark<br>100 100 6 Mark<br>100 100 100 100 100 100<br>100 100 100 100                                                                                                    | ↓ > III       ↓ > III       ↓ □       ↓       ↓       ↓       ↓       ↓       ↓       ↓       ↓       ↓       ↓       ↓       ↓       ↓       ↓       ↓       ↓       ↓       ↓       ↓       ↓       ↓       ↓       ↓       ↓       ↓       ↓       ↓       ↓       ↓       ↓       ↓       ↓       ↓       ↓       ↓       ↓       ↓       ↓       ↓       ↓       ↓       ↓       ↓       ↓       ↓       ↓       ↓       ↓       ↓       ↓       ↓       ↓       ↓       ↓       ↓       ↓       ↓       ↓       ↓       ↓       ↓       ↓       ↓       ↓       ↓                                                                                                    |
| tes: **** (*) Cleant nodensked<br>deter: nodensked (JL (anet tes:<br>deter: nodensked (JL (anet tes:<br>deter: nodensked (JL (JL (JL (JL (JL (JL (JL (JL (JL (JL                                                                                                    | LON (L ×<br>Anno<br>Jornego<br>Park Acade<br>Parks<br>Parks<br>Park                                                                                                    | 300<br>755 756 0<br>297 3 18<br>90 6 21<br>90 6 21<br>90 70 70<br>90 70<br>90<br>90 70<br>90<br>90 70<br>90<br>90 70<br>90<br>90<br>90<br>90<br>90<br>90<br>90<br>90<br>90<br>90<br>90<br>90<br>90                                                                                                    | 11 Type<br>Type<br>The<br>The<br>The<br>The<br>The<br>The<br>The<br>Th                                                                                                    | Hother<br>Hother<br>2011 6 - 6 Mark<br>2011 6 - 6 Mark<br>2021 6 - 6 Mark<br>2021 6 - 6 Mark<br>2021 6 - 6 Mark<br>100 100 6 Mark<br>100 100 6 Mark<br>100 100 6 Mark<br>100 100 6 Mark<br>100 100 6 Mark<br>100 100 6 Mark<br>100 100 6 Mark<br>100 100 6 Mark<br>100 100 6 Mark<br>100 100 6 Mark<br>100 100 100 100 100 100<br>100 100 100 100                                                                                                    | ↓ > 10 2 3 3 4 5 500 50 5 600 201/1000 201 5 600 201/1000 201 5 600 201/1000 201 5 600 201/1000 201                                                                                                    |
| Inst 2 (Inst readmoded of Class to an<br>Inst 2 (Inst readmoded of Class to an<br>Inst readmoded of Class to an<br>Inst readmoded of Class to an<br>Inst readmoded of Class to an<br>Inst readmode of Class to an<br>Inst readmode of Class to                                                                                                    | LON (L ×<br>Anno<br>Jornego<br>Park Acade<br>Parks<br>Parks<br>Park                                                                                                    | 300<br>755 756 0<br>297 3 18<br>90 6 21<br>90 6 21<br>90 70 70<br>90 70<br>90<br>90 70<br>90<br>90 70<br>90<br>90 70<br>90<br>90<br>90<br>90<br>90<br>90<br>90<br>90<br>90<br>90<br>90<br>90<br>90                                                                                                    | 11 Type<br>Type<br>The<br>The<br>The<br>The<br>The<br>The<br>The<br>Th                                                                                                    | Hother<br>Hother<br>2011 6 - 6 Mark<br>2011 6 - 6 Mark<br>2021 6 - 6 Mark<br>2021 6 - 6 Mark<br>2021 6 - 6 Mark<br>100 100 6 Mark<br>100 100 6 Mark<br>100 100 6 Mark<br>100 100 6 Mark<br>100 100 6 Mark<br>100 100 6 Mark<br>100 100 6 Mark<br>100 100 6 Mark<br>100 100 6 Mark<br>100 100 6 Mark<br>100 100 100 100 100 100<br>100 100 100 100                                                                                                    | ↓ > III ↓ > III ↓ ↓ <p< td=""></p<>                                                                                                    |
| Inst 2 (Inst readmoded of Class to an<br>Inst 2 (Inst readmoded of Class to an<br>Inst readmoded of Class to an<br>Inst readmoded of Class to an<br>Inst readmoded of Class to an<br>Inst readmode of Class to an<br>Inst readmode of Class to                                                                                                    | LON (L ×<br>Anno<br>Jornego<br>Park Acade<br>Parks<br>Parks<br>Park                                                                                                    | 300<br>755 756 0<br>297 3 18<br>90 6 21<br>90 6 21<br>90 70 70<br>90 70<br>90<br>90 70<br>90<br>90 70<br>90<br>90 70<br>90<br>90<br>90<br>90<br>90<br>90<br>90<br>90<br>90<br>90<br>90<br>90<br>90                                                                                                    | 11 Type<br>Type<br>The<br>The<br>The<br>The<br>The<br>The<br>The<br>Th                                                                                                    | Notified of Annual States                                                                                                    | ↓ > III ↓ > III ↓ ↓ <p< td=""></p<>                                                                                                    |
| tes 2 (Instruction)     (Instruction)     ( | LON (L ×<br>Anno<br>Jornego<br>Park Acade<br>Parks<br>Parks<br>Park                                                                                                    | 300<br>755 756 0<br>297 3 18<br>90 6 21<br>90 6 21<br>90 70 70<br>90 70<br>90<br>90 70<br>90<br>90 70<br>90<br>90 70<br>90<br>90<br>90<br>90<br>90<br>90<br>90<br>90<br>90<br>90<br>90<br>90<br>90                                                                                                    | 11 Type<br>Type<br>The<br>The<br>The<br>The<br>The<br>The<br>The<br>Th                                                                                                    | Notified of Annual States                                                                                                    | ↓ > III ↓ > III ↓ ↓ <p< td=""></p<>                                                                                                    |
| Instantial Contractions and a second second se | LON (L. ×<br>Inner<br>Inner                                                                                                 | 500<br>553 556<br>353 516<br>353 516<br>353 516<br>353 517<br>44 612<br>44 612<br>35 517<br>44 612<br>44 612<br>64 612<br>64 6126                                                                                                    | 1 <sup>1</sup> Type<br>Fits<br>Fits                                                                                                    | Notified of Annual States                                                                                                    | ↓ > III ↓ > III ↓ ↓ <p< td=""></p<>                                                                                                    |
| tes 2 (Instruction)     (Instruction)     ( | LON (L. ×<br>Amm<br>Ammonia<br>Ammonia<br>Ammon                                                                                                    | 300           353,556           353,556           353,556           364,657           41,128           44,128           44,128           44,128           10,014,017           10,014,017           10,014,017           10,014,017           10,014,017           10,014,017           11,014,017           11,014,017           11,014,017           11,014,017           11,014,017           11,014,017           11,014,017           11,014,017           11,014,017           11,014,017           11,014,017           11,014,017           11,014,017           11,014,017           11,014,017           11,014,017           11,014,017           11,014,017           11,014,017           11,014,017           11,014,017           11,014,017           11,014,017           11,014,017           11,014,017           11,014,017           11,014,017           11,014,017           11,014,017                                                                                                    | 11 Type<br>Tre<br>Fits<br>Fits           | Notified of Annual States                                                                                                    | ↓ > III ↓ > III ↓ ↓ <p< td=""></p<>                                                                                                    |
| Instantial Contractions and a second second se | Amme<br>Amme<br>Amme | 500<br>553 556<br>353 516<br>353 516<br>353 516<br>353 517<br>44 612<br>44 612<br>35 517<br>44 612<br>44 612<br>64 612<br>64 6126                                                                                                    | 11 Type<br>Tre<br>Fits<br>Fits           | Notified 97                                                                                                    | ↓ > III ↓ > III ↓ ↓ <p< td=""></p<>                                                                                                    |
| Inst 2 () (Inst real-social<br>Inst 2 () (Inst real-social<br>Inst real-social<br>Inst real-social                                                                                                    | LON (L. ×<br>Amm<br>Ammonia<br>Ammonia<br>Ammon                                                                                                    | 300           353,556           353,556           353,556           364,657           41,128           44,128           44,128           44,128           10,014,017           10,014,017           10,014,017           10,014,017           10,014,017           10,014,017           11,014,017           11,014,017           11,014,017           11,014,017           11,014,017           11,014,017           11,014,017           11,014,017           11,014,017           11,014,017           11,014,017           11,014,017           11,014,017           11,014,017           11,014,017           11,014,017           11,014,017           11,014,017           11,014,017           11,014,017           11,014,017           11,014,017           11,014,017           11,014,017           11,014,017           11,014,017           11,014,017           11,014,017           11,014,017                                                                                                    | 11 Type<br>Tre<br>File<br>File           | Notified 97                                                                                                    | ↓ > III ↓ > III ↓ ↓ <p< td=""></p<>                                                                                                    |
| Inst 2 () (Inst real-social<br>Inst 2 () (Inst real-social<br>Inst real-social<br>Inst real-social                                                                                                    | LON (L ×<br>Amme<br>arrives<br>preht, color<br>preht, color<br>preht, color<br>arrives<br>preht, color<br>arrives<br>arrives<br>arrives                                                                                                    | 300           353,556           353,556           353,556           364,657           41,128           44,128           44,128           44,128           10,014,017           10,014,017           10,014,017           10,014,017           10,014,017           10,014,017           11,014,017           11,014,017           11,014,017           11,014,017           11,014,017           11,014,017           11,014,017           11,014,017           11,014,017           11,014,017           11,014,017           11,014,017           11,014,017           11,014,017           11,014,017           11,014,017           11,014,017           11,014,017           11,014,017           11,014,017           11,014,017           11,014,017           11,014,017           11,014,017           11,014,017           11,014,017           11,014,017           11,014,017           11,014,017                                                                                                    | 11 Type<br>re<br>Re<br>Re<br>Re<br>Re<br>Re<br>Re<br>Re<br>Re<br>Re<br>R                                                                                                    | Notified of Array Control Control Cont                                                                                                    | ↓ > 10 ↓ ↓ ↓ ↓ ↓ ↓ ↓ ↓ ↓ ↓ ↓ ↓ ↓ ↓ ↓ ↓ ↓ ↓ ↓                                                                                                    |

- Click the Job Initiation tab.
  - Select Immediate to run the job immediately.
  - Click OK.

- You can monitor the progress of the restore job in the Job Controller window of the 6. CommCell Console.
- 7. Once the restore job has completed, right-click the  ${\it defaultBackupSet}$  , point to View and then click Restore History.

Click OK. 8.

| Job Initiation                                                                                                    |                                                                                                    |
|----------------------------------------------------------------------------------------------------|----------------------------------------------------------------------------------------------------|
| 🔿 Immediate —                                                                                                    |                                                                                                    |
| Run this job not                                                                                                    | N                                                                                                    |
|                                                                                                    |                                                                                                    |
| Schedule                                                                                                    |                                                                                                    |
| Configure Sche                                                                                                    | dule Pattern Configure                                                                                                    |
|                                                                                                    |                                                                                                    |
|                                                                                                    |                                                                                                    |
|                                                                                                    |                                                                                                    |
|                                                                                                    |                                                                                                    |
|                                                                                                    |                                                                                                    |
|                                                                                                    |                                                                                                    |
| Cance                                                                                                    | H Advanced 📴 Save As Script Help                                                                                                    |
| S 3ob Controller ×                                                                                                    |                                                                                                    |
| 3ob Controller           Flags         3ob ID         CommCell         Operation         Clent Com.           2         superway         Reform         subway                                   | Agent Type Subdent Job Type Phase Storage P Neckatgert Status Progress<br>Resynteen Sectors Streng 5%                                                                                                    |
|                                                                                                    |                                                                                                    |
|                                                                                                    |                                                                                                    |
| 🚨 CommCel Browser 🛛 🛛 🖗                                                                                                    |                                                                                                    |
| Clent Computer Groups Clent Computers Clent Scandromeds Cleat docimb1 Cleat docimb1 Cleat Sdo                                                                                                    | Subdient Name Storage Policy<br>Bia default Inux, storage_policy                                                                                                    |
| He System                                                                                                    |                                                                                                    |
| Suselinodel     View                                                                                                    |                                                                                                    |
| Security     Security     Propert     Security     Propert     Policies     Reports     Content Director                                                                                         | ies 3 (Restore History)<br>Schedules                                                                                                    |
| Content Director                                                                                                    | Content () Summary                                                                                                    |
|                                                                                                    | Controller X     Job Controller X                                                                                                    |
|                                                                                                    |                                                                                                    |
|                                                                                                    | H         Job ID         Operation         Client Co         Apent Type         Subdiret A <sup>-1</sup> Job Type         Phase           41         Backup         SUN         Solaris File System         default         Full         Scan                                                                                                    |
|                                                                                                    | F Job ID Operation Client Co Agent Type Subclient ^ 1 Job Type Phase                                                                                                    |
|                                                                                                    | R., 36 D. Operation ClertCo., AgentTipe Subdent-1 36 Type Rese<br>41 Bookp SUV Solars ReSpiten default Ful Scan<br>+                                                                                                    |
|                                                                                                    | R     JAB D: Operatory     Get/Ca     Agent Tope:     Soddent -1 ' Mo Tope:     Rever       41     Backup     SUN     Sodus Ric System     default     Put     Soan       41     France     Tope:     Tope:     Tope:     Tope:     Tope:       41     France     Tope:     Tope:     Tope:     Tope:     Tope:       41     France     Tope:     Tope:     Tope:     Tope:     Tope:                                                                                                    |
| Destination Client Compu                                                                                                    | R     JAB D: Operatory     Get/Ca     Agent Tope:     Soddent -1 ' Mo Tope:     Rever       41     Backup     SUN     Sodus Ric System     default     Put     Soan       41     France     Tope:     Tope:     Tope:     Tope:     Tope:       41     France     Tope:     Tope:     Tope:     Tope:     Tope:       41     France     Tope:     Tope:     Tope:     Tope:     Tope:                                                                                                    |
| Destination Client Compu<br>All Clients                                                                                                    | Fr. 28.00 Operation Gent Ca., Agent Tope Soddent - 1 360 Type Prese<br>41 Backup S2N Solars Frie System default Ful Scan<br>11 For: defaultBackupSet                                                                                                    |
| Destination Client Compu                                                                                                    | Fr. 28.00 Operation Gent Ca., Agent Tope Soddent - 1 360 Type Prese<br>41 Backup S2N Solars Frie System default Ful Scan<br>11 For: defaultBackupSet                                                                                                    |
| Destination Client Compu<br>All Clients                                                                                                    | Fr. 28.00 Operation Gent Ca., Agent Tope Soddent - 1 360 Type Prese<br>41 Backup S2N Solars Frie System default Ful Scan<br>11 For: defaultBackupSet                                                                                                    |
| Destination Client Compu<br>All Clients                                                                                                    | File     3800     Operation     Gent Case.     Agent Tope:     Seddent -1 ' Moh Tope:     Reveree       41     Bookup     SUM     Sides R16 System     default     Audition     Scan       1     Tope:                                                                                                    |
| Destination Client Compu<br>All Clients<br>Specify Time Rang<br>Time Zone:<br>Start Time<br>/ed 03/09/2011                                                                                       | Fin_ 38.0: Overteen     Gent Cas.     Agent Tool:     Seddent - 1 ' 360 Tale:     Reve       41     Boday:     Salar:     Salar:     Salar:     Salar:       1     Boday:     Salar:     Salar:     Salar:     Salar:       1     Boday:     Salar:     Salar:     Salar:                                                                                                    |
| Destination Client Compu<br>All Clients                                                                                                    | File                                                                                                    |
| Destination Client Compu<br>All Clients<br>Specify Time Rang<br>Time Zone:<br>Start Time<br>/ed 03/09/2011                                                                                       | Fin_ 38.0: Overteen     Gent Cas.     Agent Tool:     Seddent - 1 ' 360 Tale:     Reve       41     Boday:     Salar:     Salar:     Salar:     Salar:       1     Boday:     Salar:     Salar:     Salar:     Salar:       1     Boday:     Salar:     Salar:     Salar:                                                                                                    |
| Destination Client Compu                                                                                                    | Fin_ 38.0: Overteen     Gent Cas.     Agent Tool:     Seddent - 1 ' 360 Tale:     Reve       41     Boday:     Salar:     Salar:     Salar:     Salar:       1     Boday:     Salar:     Salar:     Salar:     Salar:       1     Boday:     Salar:     Salar:     Salar:                                                                                                    |
| Destination Client Compu<br>All Clients<br>Specify Time Rang<br>Time Zone:<br>Start Time<br>/ed 03/09/2011                                                                                       | In 2000 Dependent Geri Ca., Agent Too: Soddent -1 360 Type: Prese<br>41 Badago S201 Sales afre System default Pad Scen<br>11 Err forr: defaultBackupSet                                                                                                    |
| Destination Client Compu<br>All Clients                                                                                                    | In 2000 Dependent Geri Ca., Agent Too: Soddent -1 360 Type: Prese<br>41 Badago S201 Sales afre System default Pad Scen<br>11 Err forr: defaultBackupSet                                                                                                    |
| Destination Client Compu<br>All Clients                                                                                                    | In 2000 Dependent Geri Ca., Agent Too: Soddent -1 360 Type: Prese<br>41 Badago S201 Sales afre System default Pad Scen<br>11 Err forr: defaultBackupSet                                                                                                    |
| Destination Client Compu<br>All Clients<br>Specify Time Rance<br>Time Zone:<br>Start Time<br>'ed 03/09/2011<br>07::10 AM<br>Job Type<br>Recovery/Retriev<br>Job Status                           | In 2000 Dependent Geri Ca., Agent Too: Soddent -1 360 Type: Prese<br>41 Badago S201 Sales afre System default Pad Scen<br>11 Err forr: defaultBackupSet                                                                                                    |
| Destination Client Compu                                                                                                    | Iter for:     defaultBackupSet       Iter for:     defaultBackupSet                                                                                                    |
| Destination Client Compu<br>All Clients<br>Specify Time Rance<br>Time Zone:<br>Start Time<br>'ed 03/09/2011<br>07::10 AM<br>Job Type<br>Recovery/Retriev<br>Job Status                           | In 36.0. Genetion: Gene Ca Agent how Seddent +1 36 hpc. Prese<br>+1 Backup S20 Set of February default Pad Scon<br>tter for: defaultBackupSet<br>tter:<br>(UTC-05:00) Eastern Time (US & Canada) ♥<br>End Time<br>♥ Tu 03/10/2011 ♥<br>07: 10 AM                                                                                                    |
| Destination Client Compu                                                                                                    | mining     Mail     Description     Genetion     Agent Tool     Subdest -1' bits Tree     Prevention       ter     Sales affe System of Status of System of Status     Nat     Sales     Sales     Sales       ter     Ter     Ter     Ter     Ter     Ter       ter     Image: ter     Ter     Ter     Ter       ter     Ter     Ter     Ter     Ter       ter     Ter     Ter     Ter     Ter       ter     Ter     Ter     Ter     Ter       ter     Ter     Ter     Ter     Ter       ter     End Time     Ter     Ter     Ter       ter     Stub Recall     Ter     Ter       completed     Failed     Killed       Cancel     Advanced     Help                                                                                                    |
| Destination Client Compu<br>All Clients  Specify Time Range Time Zone: Start Time (ed 03/09/2011 07:10 AM ) Job Type Recovery/Retriev ) Job Status All OK                                        | MDD       Description       Genetion       Agent Tool       Sedded + 1 Mol Tool       Free         Here       Salas File System       Addition       Addition       Addition       Addition       Addition         Iter       for:                                                                                                    |
| Destination Client Compu<br>All Clients  Specify Time Rance Time Zone: Start Time /ed 03/09/2011 07:10 AM  Job Type Recovery/Retriev Job Status All OK                                           | mining     2000     Devrice     Seddent -1 bit Ther.     Preve       stars     Stars     Stars     Stars     Stars       terr     Image: Stars     Image: Stars     Image: Stars     Image: Stars       terr     Image: Stars     Image: Stars     Image: Stars     Image: Stars       terr     Image: Stars     Image: Stars     Image: Stars     Image: Stars       terr     Image: Stars     Image: Stars     Image: Stars     Image: Stars       terr     Image: Stars     Image: Stars     Image: Stars     Image: Stars       terr     Image: Stars     Image: Stars     Image: Stars     Image: Stars       terr     Image: Stars     Image: Stars     Image: Stars     Image: Stars       terr     Image: Stars     Image: Stars     Image: Stars     Image: Stars       terr     Image: Stars     Image: Stars     Image: Stars     Image: Stars       terr     Image: Stars     Image: Stars     Image: Stars     Image: Stars       terr     Image: Stars     Image: Stars     Image: Stars     Image: Stars       terr     Image: Stars     Image: Stars     Image: Stars     Image: Stars       terr     Image: Stars     Image: Stars     Image: Stars     Image: Stars       terr |
| Destination Client Compu<br>All Clients  Specify Time Rang  Time Zone: Start Time /ed 03/09/2011 07:10 AM  Job Type  Recovery/Retriev Job Status  All OK  Cok  Cok Cok Cok Cok Cok Cok Cok Cok C | mining     2000     Devrice     Seddent -1 bit Ther.     Preve       stars     Stars     Stars     Stars     Stars       terr     Image: Stars     Image: Stars     Image: Stars     Image: Stars       terr     Image: Stars     Image: Stars     Image: Stars     Image: Stars       terr     Image: Stars     Image: Stars     Image: Stars     Image: Stars       terr     Image: Stars     Image: Stars     Image: Stars     Image: Stars       terr     Image: Stars     Image: Stars     Image: Stars     Image: Stars       terr     Image: Stars     Image: Stars     Image: Stars     Image: Stars       terr     Image: Stars     Image: Stars     Image: Stars     Image: Stars       terr     Image: Stars     Image: Stars     Image: Stars     Image: Stars       terr     Image: Stars     Image: Stars     Image: Stars     Image: Stars       terr     Image: Stars     Image: Stars     Image: Stars     Image: Stars       terr     Image: Stars     Image: Stars     Image: Stars     Image: Stars       terr     Image: Stars     Image: Stars     Image: Stars     Image: Stars       terr     Image: Stars     Image: Stars     Image: Stars     Image: Stars       terr |
| Destination Client Compu<br>All Clients  Specify Time Rang  Time Zone: Start Time /ed 03/09/2011 07:10 AM  Job Type  Recovery/Retriev Job Status  All OK  Cok  Cok Cok Cok Cok Cok Cok Cok Cok C | mining     2000     Devrice     Seddent -1 bit Ther.     Preve       stars     Stars     Stars     Stars     Stars       terr     Image: Stars     Image: Stars     Image: Stars     Image: Stars       terr     Image: Stars     Image: Stars     Image: Stars     Image: Stars       terr     Image: Stars     Image: Stars     Image: Stars     Image: Stars       terr     Image: Stars     Image: Stars     Image: Stars     Image: Stars       terr     Image: Stars     Image: Stars     Image: Stars     Image: Stars       terr     Image: Stars     Image: Stars     Image: Stars     Image: Stars       terr     Image: Stars     Image: Stars     Image: Stars     Image: Stars       terr     Image: Stars     Image: Stars     Image: Stars     Image: Stars       terr     Image: Stars     Image: Stars     Image: Stars     Image: Stars       terr     Image: Stars     Image: Stars     Image: Stars     Image: Stars       terr     Image: Stars     Image: Stars     Image: Stars     Image: Stars       terr     Image: Stars     Image: Stars     Image: Stars     Image: Stars       terr     Image: Stars     Image: Stars     Image: Stars     Image: Stars       terr |

Restore Options for All Selected Item

X

- 9. You can view the following details about the job by right-clicking the job: • View Restore Items
  - You can view them as Successful, Failed, Skipped or All.
  - View Job Details
  - View Events of the restore job.
  - View Log files of the restore job
- Once the File System is restored, verify that the restored files/folders are available in [parc02] # 1s /.metacity 10. the restore destination provided during step 4.

etc

### CONGRATULATIONS - YOU HAVE SUCCESSFULLY COMPLETED YOUR FIRST BACKUP AND RESTORE.

If you want to further explore this Agent's features read the **Advanced** sections of this documentation.

Previous Next >